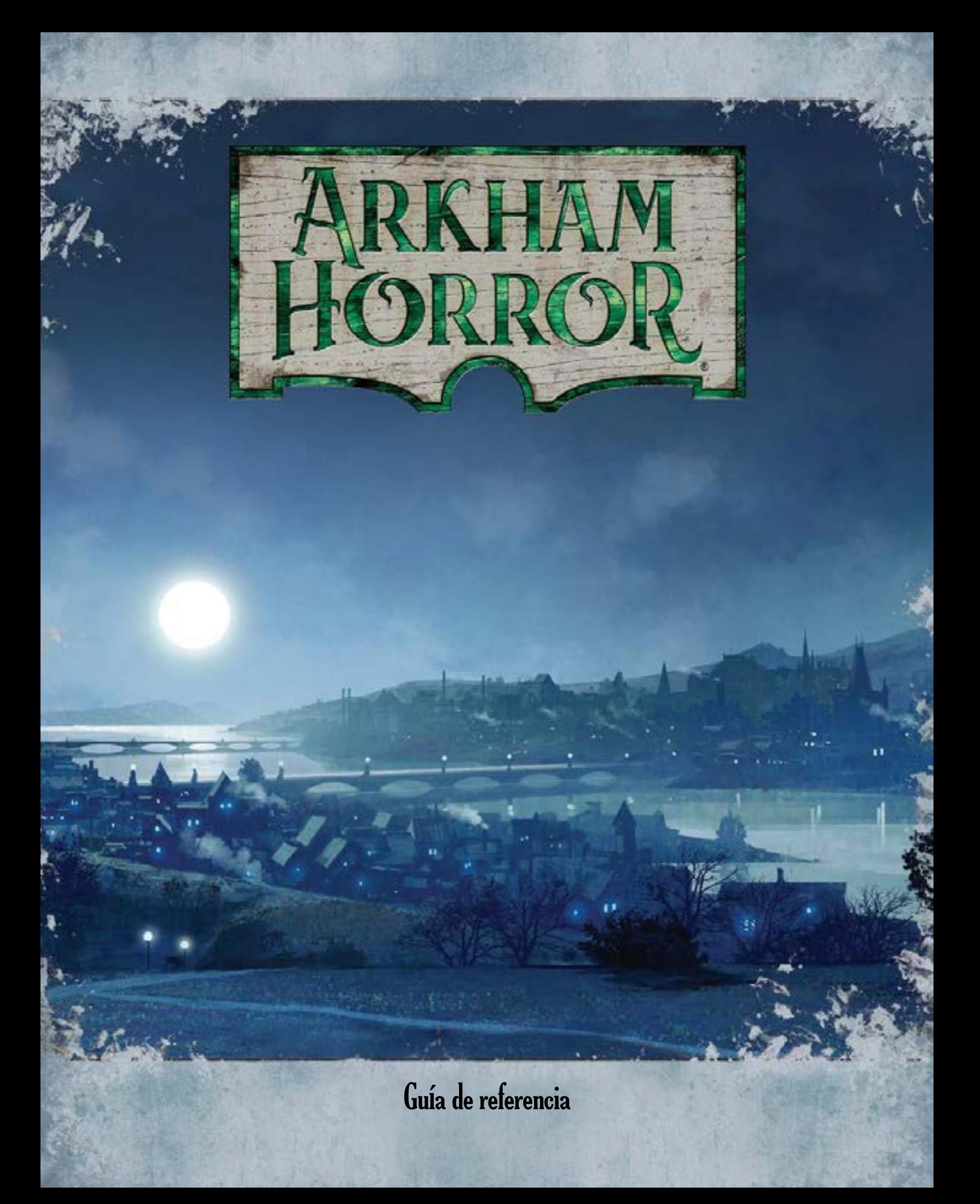

# **Cómo usar esta guía**

Este documento es un manual de consulta definitivo para todas las reglas de la tercera edición de *Arkham Horror*. Su propósito no es enseñar a jugar; antes de utilizarlo, los jugadores deberían familiarizarse con las reglas descritas en el cuaderno titulado *Aprende a jugar*, y luego acudir a esta *Guía de referencia* para resolver las dudas que surjan durante el transcurso de sus partidas.

Esta guía consta de cinco partes: las reglas de oro, el procedimiento para la preparación de una partida, la secuencia de rondas, instrucciones sobre cómo concluir la partida y finalmente un glosario de términos. Éste último ofrece a los jugadores reglas detalladas y aclaraciones enumeradas por temas en orden alfabético. Recomendamos consultar el índice de la página 22 para hallar temas específicos dentro de este glosario.

# **<sup>0</sup> Las reglas de oro**

- 001 Si el enunciado de texto de un componente se contradice directamente con las reglas de este documento, siempre se dará preferencia al texto del componente. Dicho enunciado sólo tendrá prioridad sobre la regla que se aplique a esa situación concreta.
- 002 Si una regla o efecto permite o dicta que ocurra algo, pero alguna otra regla o efecto lo prohíbe, siempre tendrá prioridad la prohibición. Normalmente se indica esta prohibición utilizando la expresión "no puede".
- 003 Toda parte de un efecto que sea imposible resolver deberá ignorarse.
- 004 Si un efecto tiene múltiples desenlaces posibles, los jugadores deberán ponerse de acuerdo para escoger uno de ellos. Si varios efectos deben tener lugar a la vez, los jugadores deberán ponerse de acuerdo para decidir el orden en que se resolverán dichos efectos.

## **<sup>005</sup> Limitación de componentes**

- 005.1 Existen dos categorías generales de componentes: los que contienen información relevante para el juego y los que no.
- 005.2 Los componentes que contienen información (como las hojas de Investigador o las cartas de Hechizo) están limitados por las cantidades que se incluyen en la caja del juego.

*Ejemplo: No puedes ganar un Hechizo si no quedan cartas en el mazo de Hechizos, como tampoco puedes elegir un nuevo investigador si ya están todos controlados por otros jugadores o han sido derrotados, devorados o retirados del juego.*

005.3 Los componentes que no contienen información (todas las fichas y los dados) no están limitados por las cantidades incluidas en la caja del juego. Si se necesitan más de estos componentes por el motivo que sea, pueden utilizarse sustitutos adecuados como botones o piezas de otros juegos.

> *Ejemplo: Si Jenny Barnes ha acaparado los cincuenta y cuatro dólares incluidos en fichas de Dinero y algún efecto te permite ganar un dólar, puedes representarlo de cualquier otro modo o coger parte del Dinero de Jenny y que su jugador se las apañe con alguna otra ficha. ¡Tampoco es que vaya a necesitar tantos billetes!*

# **<sup>1</sup> Preparación de la partida**

Antes de empezar la partida, debe llevarse a cabo este procedimiento en el orden establecido.

## **<sup>101</sup> 1. Elegir un escenario**

101.1 Escoged una de las hojas de Escenario disponibles, ya sea al azar o por cualquier otro medio que os parezca oportuno a todos. Todas las demás hojas de Escenario se devuelven a la caja del juego.

## **<sup>102</sup> 2. Disponer el tablero y los Encuentros**

- 102.1 En el reverso de la hoja de Escenario hay una ilustración del tablero de juego. Coloca sobre la mesa los módulos de Barrio y Calle necesarios para reproducirlo. Los módulos sobrantes se devuelven a la caja del juego.
- 102.2 Coloca fichas de Perdición y cartas de Monstruo en los lugares señalados.
- 102.3 Baraja las cartas de Calle para preparar el mazo de Calles.
- 102.4 Por cada Barrio que aparezca en el tablero, baraja las correspondientes cartas de Barrio a fin de preparar los mazos de Barrios. Las cartas de los Barrios que no aparezcan en el tablero se devuelven a la caja del juego.

## **<sup>103</sup> 3. Preparar el mazo de Eventos**

103.1 Baraja las cartas de Evento correspondientes al escenario para formar el mazo de Eventos y colócalo boca abajo en el soporte (es decir, con los textos de los encuentros hacia abajo). Todas las demás cartas de Evento se devuelven a la caja del juego.

## **<sup>104</sup> 4. Crear el mazo de Monstruos**

- 104.1 Coge las cartas de Monstruo indicadas en la hoja de Escenario y barájalas para formar el mazo de Monstruos. Deposítalo sobre la superficie de juego, con la cara de "preparado" a la vista. Todas las demás cartas de Monstruo se devuelven a la caja del juego.
- 104.2 Los Monstruos que se colocan sobre el tablero están incluidos dentro de las cantidades indicadas. (Ver regla 102.2)

## **<sup>105</sup> 5. Crear la reserva de Mitos**

105.1 Coge las fichas de Mitos que se indiquen en la hoja de Escenario e introdúcelas en un recipiente opaco (puedes utilizar una de las bolsas para dados de Ac*cesorios Fantasy Flight*) para formar la reserva de Mitos. Todas las demás fichas de Mitos se devuelven a la caja del juego.

## **<sup>106</sup> 6. Crear el mazo de Titulares**

106.1 Coge trece cartas de Titular al azar de entre todas las disponibles y barájalas para formar el mazo de Titulares. Todas las demás cartas de Titular se devuelven a la caja del juego.

## **<sup>107</sup> 7. Preparar los recursos y el Catálogo**

- 107.1 Baraja las cartas de Objeto, Aliado y Hechizo por separado para crear los mazos de recursos normales.
- 107.2 Muestra cinco cartas de la parte superior del mazo de Objetos y apártalas para crear el Catálogo con ellas.

107.3 Las cartas especiales y las de Estado deben ponerse al alcance de todos los jugadores, organizadas por orden alfabético o cualquier otro sistema que facilite la búsqueda de cartas específicas.

## **<sup>108</sup> 8. Preparar las reservas de fichas**

108.1 Separa todas las fichas según el tipo y déjalas al alcance de todos los jugadores.

## **<sup>109</sup> 9. Preparar el Archivo**

109.1 Ordena numéricamente las cartas de Archivo y déjalas al alcance de todos los jugadores.

## **<sup>110</sup> 10. Escoger investigadores**

- 110.1 Cada jugador elige una de las hojas de Investigador disponibles, ya sea al azar o empleando cualquier método convenido entre todos. También ha de coger su respectiva ficha de Investigador, una ficha de Activación y una carta de referencia.
- 110.2 Uno de los jugadores debe utilizar la ficha de Activación del Líder.
- 110.3 Todas las hojas y fichas de Investigador, fichas de Activación y cartas de referencia sobrantes se devuelven a la caja del juego.
- 110.4 Toda alusión a "investigadores" en las reglas y enunciados de componentes se aplica a los jugadores, que a partir de este momento pasan a denominarse como tales.

#### 110.5 **Pertenencias iniciales**

110.5a Los investigadores reciben las cartas iniciales que se enumeran en sus hojas de Investigador. En cada hoja se plantea una elección entre dos cartas iniciales o más. Se pueden mirar todas las cartas ofrecidas antes de tomar una decisión.

#### 110.6 **Espacio de inicio**

110.6a Cada jugador coloca su ficha de Investigador en el espacio de inicio señalado en la hoja de Escenario.

## **<sup>111</sup> 11. Preparativos finales**

Resuelve estos últimos pasos para completar la preparación de la partida.

#### 111.2 **Aparición de Pistas iniciales**

111.2a Aparecen tres Pistas. (Ver regla 473.3.)

#### 111.3 **La Perdición se propaga una vez**

111.3a La Perdición se propaga una vez. (Ver reglas 472.2 y 472.3.)

## 111.4 **Preparación final del escenario**

- 111.4a Se resuelven los efectos descritos en la sección "Preparativos finales" de la hoja de Escenario.
- 111.4b Estas instrucciones requerirán añadir una o varias cartas de Archivo al Códice. Hay que leer todas las cartas del Códice antes de empezar la partida.

111.5 En esta sección se mencionarán las posibles cartas de Anomalía que se utilizarán durante la partida. Baraja estas cartas (si las hay) para formar un mazo de Anomalías con ellas y devuelve el resto a la caja del juego.

# **<sup>2</sup> Estructura de la ronda**

200 Una ronda consta de cuatro fases que deben resolverse en este orden: Acción, Monstruos, Encuentros y Mitos.

## **<sup>201</sup> Fase de Acción**

- 201.1 Durante su turno, un investigador puede realizar un máximo de dos acciones. (Ver regla 401: "Acción".)
- 201.2 Los investigadores pueden resolver sus turnos en el orden que prefieran. Cuando termines de resolver tu turno, dale la vuelta a tu ficha de Activación de modo que la cara de "inactiva" quede a la vista.
- 201.3 Ciertos efectos de juego pueden permitirte realizar acciones durante otras fases, o bien llevar a cabo acciones "adicionales". Estas acciones se resuelven con normalidad y no se cuentan de cara al límite de dos acciones disponibles en tu turno durante la fase de Acción.
- 201.4 Cuando estás enfrentado a un Monstruo, se imponen ciertas restricciones a las acciones que puedes llevar a cabo. (Ver regla 442.5.)

## **<sup>202</sup> Fase de Monstruos**

202.1 La fase de Monstruos consta de tres pasos que se resuelven en este orden: activación de Monstruos, ataque de Monstruos y preparación de Monstruos. (Ver regla 465: "Monstruo".)

## 202.2 **Activación de Monstruos**

- 202.2a Durante este paso se activan todos los Monstruos que estén preparados. Los investigadores eligen el orden de activación de estos Monstruos.
- 202.2b Para activar un Monstruo hay que seguir las instrucciones de activación que figuran en su cara de "preparado". (Ver regla 465.3c.)
- 202.2c Si la activación de un Monstruo hace que éste se mueva, se desplazará tantos espacios como su Velocidad. (Ver regla 465.3d.)
- 202.2d Las instrucciones de activación de un Monstruo podrían designar una presa o un destino al que deba acercarse, enfrentarse o afectar de alguna manera. (Ver regla 437: "Destino" y regla 475: "Presa".)
- 202.2e Si un Monstruo se mueve a un espacio ocupado por uno o varios investigadores, se enfrenta a uno de ellos y su activación finaliza en el acto. (Ver regla 443: "Enfrentamiento".)
- 202.2f Solamente se activan los Monstruos que estén preparados. Los Monstruos enfrentados y los agotados no se activan. (Ver regla 465.2.)
- 202.2g Si hay varios espacios como posibles destinos para el movimiento de un Monstruo, se dará prioridad al espacio que tenga más cerca. Si hay varios espacios que cumplan este requisito de proximidad, los jugadores deberán elegir uno de ellos como destino del Monstruo.

#### 202.3 **Ataque de Monstruos**

- 202.3a Durante este paso, todos los Monstruos que estén enfrentados a un investigador le infligen Daño y Horror. Los ataques de los Monstruos se resuelven empezando por los que estén enfrentados al Líder y procediendo en orden de jugadores.
- 202.3b Cada Monstruo inflige tanto Daño y Horror como el número de iconos de Daño y Horror que haya en la cara de "agotado" de su carta, respectivamente. (Ver regla 465.8i.)
- 202.3c Si un investigador es derrotado durante este paso, se separa de todos los Monstruos a los que esté enfrentándose y los agota. (Ver regla 459.6.)
- 202.3d Solamente los Monstruos enfrentados infligen Daño y Horror. Ni los Monstruos preparados ni los agotados se consideran enfrentados, y por tanto no infligen Daño ni Horror. (Ver regla 465.2.)

#### 202.4 **Preparación de Monstruos**

- 202.4a Durante este paso, todos los Monstruos que estén agotados se preparan. (Ver regla 474.2.)
- 202.4b Si hay investigadores en el espacio ocupado por un Monstruo preparado, éste se enfrenta a uno de ellos. (Ver reglas 474.5–474.6.)

### **<sup>203</sup> Fase de Encuentros**

- 203.1 Durante la fase de Encuentros, los investigadores se turnan para resolver encuentros. En tu turno has de robar y resolver una carta de Encuentro del mazo que se corresponda con el espacio que ocupas. (Ver regla 441: "Encuentro".)
- 203.2 Los investigadores pueden resolver sus turnos en el orden que prefieran. Cuando termines de resolver tu turno, dale la vuelta a tu ficha de Activación de modo que la cara de "activa" quede a la vista.
- 203.3 Si estás enfrentado a uno o varios Monstruos, no resuelves un encuentro; en vez de eso, simplemente dale la vuelta a tu ficha de Activación para dejar boca arriba la cara de "activa".

## **<sup>204</sup> Fase de Mitos**

- 204.1 Durante la fase de Mitos, los investigadores se turnan para robar fichas de la reserva de Mitos. En tu turno, has de robar dos fichas de la reserva de Mitos y resolver sus efectos de una en una.
- 204.2 Los investigadores deben resolver sus turnos siguiendo el orden de jugadores, empezando por el Líder.
- 204.3 Las fichas robadas no se devuelven a la reserva de Mitos hasta que dicha reserva esté vacía.
- 204.4 Siempre debes robar y resolver fichas de Mitos, incluso aunque tu investigador haya sido derrotado, devorado o retirado del juego.
- 204.5 Si tienes que robar una ficha de Mitos y la reserva está vacía, devuelve todas las fichas de Mitos a la reserva antes de robar de ella.
- 204.6 En las reglas 204.7–204.13 se describen todas las fichas de Mitos y sus efectos.

## 204.7 **Propagación de la Perdición (ficha de Mitos)**

204.7a Si robas una ficha de propagación de la Perdición, debes propagar la Perdición una vez. (Ver reglas 472.2 y 472.3.)

## 204.8 **Aparición de Monstruo (ficha de Mitos)**

204.8a Si robas una ficha de aparición de Monstruo, debes resolver la aparición de un Monstruo. (Ver regla 465.5.)

#### 204.9 **Aparición de Pista (ficha de Mitos)**

204.9a Si robas una ficha de aparición de Pista, debes resolver la aparición de una Pista. (Ver regla 473.3.)

#### 204.10 **Leer un Titular (ficha de Mitos)**

204.10a Si robas una ficha de leer un Titular, debes robar la primera carta de la parte superior del mazo de Titulares y resolverla. (Ver regla 492: "Titular".)

#### 204.11 **Estallido de portal (ficha de Mitos)**

204.11a Si robas una ficha de estallido de portal, coloca una ficha de Perdición en cada espacio del Barrio correspondiente a la carta que esté en la parte superior del mazo de Eventos. Luego coge esa carta y la pila de descartes del mazo de Eventos, barájalas todas juntas y colócalas en la parte inferior del mazo de Eventos.

#### 204.12 **Retribución (ficha de Mitos)**

- 204.12a Si robas una ficha de Retribución, los investigadores deben resolver los efectos de Retribución descritos en la hoja de Escenario, en las cartas del Códice y en todas las cartas que tengan los investigadores.
- 204.12b Los efectos de Retribución están señalados con un icono rojo de Retribución  $(\rightarrow)$  y aparecen resaltados con un borde rojo. Estos efectos se resuelven únicamente cuando se roba una ficha de Retribución de la reserva de Mitos.
- 204.12c Los investigadores pueden resolver los efectos de Retribución en el orden que prefieran.

#### 204.13 **Ficha vacía (ficha de Mitos)**

204.13a Si robas una ficha de Mitos que no contiene ningún icono, no ocurre nada.

## **<sup>205</sup> Final de ronda**

- 205.1 Una vez completadas las cuatro fases, el juego continúa con una nueva ronda empezando por la fase de Acción.
- 205.2 Antes de proceder con la siguiente ronda, si tu investigador ha sido derrotado, devorado o retirado del juego, debes escoger un investigador nuevo siguiendo las instrucciones de la regla 459.7.

# **<sup>3</sup> Fin de la partida**

300 Una partida de *Arkham Horror* puede acabar de diversas maneras. Sin embargo, muchas de ellas dependerán del escenario y de las cartas que formen el Códice.

## **<sup>301</sup> Ganar la partida**

- 301.1 No existen procedimientos generales para ganar la partida. Los investigadores deben completar satisfactoriamente las cartas del Códice hasta que una de ellas les proporcione la victoria. (Ver regla 411.5c.)
- 301.2 Para ganar la partida, normalmente será necesario conseguir Pistas en Eventos, revelar esas Pistas y gastarlas una vez que estén sobre la hoja de Escenario a fin de resolver los efectos descritos en las cartas del Códice.

## **<sup>302</sup> Perder la partida**

- 302.1 Sólo hay un modo general de perder la partida, aunque también puede perderse de diversas maneras si las cartas del Códice no se completan satisfactoriamente. (Ver regla 411.5d.)
- 302.2 El modo más habitual de perder una partida consiste en la acumulación excesiva de Perdición sobre el tablero, lo que a su vez provoca la aparición de Perdición sobre la hoja de Escenario y, con ello, una progresión negativa por las cartas del Códice.
- 302.3 Los jugadores también pierden la partida si todos los investigadores disponibles son derrotados, devorados o retirados del juego. Si no quedan investigadores entre los que elegir, los jugadores habrán perdido la partida.

# **<sup>4</sup> Glosario de reglas**

400 Principalmente existen tres tipos de texto que aparecen en los componentes de *Arkham Horror*: enunciados de reglas, recordatorios y textos de ambientación.

#### 400.1 **Enunciados de reglas**

- 400.1a Un enunciado de reglas es todo texto de un componente que posee algún efecto mecánico. Los enunciados de reglas nunca se escriben en cursiva ni tampoco entre paréntesis. La mayor parte del texto que se ve en un componente es un enunciado de reglas.
- 400.1b Los rasgos son un tipo de enunciado de reglas que carece de efecto intrínseco, pero otros enunciados de reglas pueden aludir a ellos.
- 400.1c Algunos efectos aparecen con cierta frecuencia o poseen matices que no pueden describirse de manera sucinta. En estos casos, el enunciado de una carta puede limitarse a una palabra clave (una especie de fórmula abreviada de una capacidad mayor) junto con un texto recordatorio que resume el efecto de dicha capacidad.

400.1d Un enunciado de reglas puede establecer un coste y un efecto separados por la palabra "para". En estos casos, el efecto que se estipula después del "para" sólo se resuelve si el coste previo se ha cubierto en su totalidad.

> *Ejemplo: Un encuentro dictamina "puedes gastar 3 \$ para ganar un Objeto Común". Tú decides si quieres satisfacer el coste (3 \$) o no. Si lo haces, entonces podrás resolver el efecto posterior (ganar un Objeto Común). En caso contrario, dicho efecto no se resuelve.*

400.1e El coste, el efecto o ambos pueden aparecer como texto de ambientación. En estos casos, el texto concluirá con un enunciado de reglas en el que se explicará con más detalle cómo proceder.

> *Ejemplo: Un encuentro dice "Puedes ganar un Pacto siniestro para sellar el acuerdo con tu sangre. Si decides hacerlo, notas una oleada de poder que recorre tu cuerpo; adquieres el Estado Bendición". Puedes optar por cubrir el coste (ganar un Pacto siniestro), pero el efecto "sellar el acuerdo con tu sangre" es texto de ambientación y carece de efecto mecánico. En este caso debes leer la siguiente frase, que te concede la carta de Estado Bendición solamente si has aceptado el Pacto siniestro para cubrir el coste.*

- 400.1f Si no puedes cubrir un coste en su totalidad, no podrás hacerlo parcialmente ni tampoco se resolverá el efecto indicado después del "para".
- 400.1g No puedes quedar rezagado para cubrir un coste si ya estás rezagado. (Ver regla 484: "Rezagado".)
- 400.1h No puedes recibir una carta de Estado al cubrir un coste si ya tienes una carta de Estado con ese mismo nombre. (Ver regla 449: "Estado".)
- 400.1i Algunos enunciados de reglas comienzan con una declaración condicional, como por ejemplo "si superas esto" o "si haces esto otro". En estos casos, el resto de esa frase solamente se resuelve si se dan las circunstancias estipuladas. Las partes del enunciado que no se incluyan en esa misma frase no estarán sujetas a dichas circunstancias.

## 400.2 **Recordatorios**

- 400.2a Un recordatorio es un texto escrito en cursiva y entre paréntesis a modo de resumen de una regla que se aplica al componente en el que se incluye. Lo normal es que aparezca en la misma línea que el enunciado de reglas al que está asociado, pero también puede figurar por separado si se aplica a un aspecto del componente que no forma parte de su enunciado de reglas.
- 400.2b Un recordatorio carece de efecto intrínseco, puesto que sólo es un resumen de una regla existente.
- 400.2c Los recordatorios no son versiones completas de enunciados de reglas, y por tanto podrían no reflejar todos los matices de las reglas que resumen.

#### 400.3 **Textos de ambientación**

400.3a Todo texto que aparezca en un componente sin ser un enunciado de reglas ni un recordatorio es un texto de ambientación.

5

- 400.3b Los textos de ambientación, al igual que las ilustraciones, contribuyen al aspecto narrativo del juego y a la historia que cuenta el escenario. Carecen de efectos mecánicos.
- 400.3c Los textos de ambientación suelen escribirse en cursiva, pero no entre paréntesis. No obstante, cuando forma parte de un encuentro, el texto de ambientación no se presenta en cursiva.
- 400.3d Los textos de ambientación de los encuentros se separan de los enunciados de reglas mediante punto y seguido, coma, punto y coma o la palabra "para".
- 400.3e Los descriptores de capacidades (textos en cursiva seguidos de rayas largas) son un tipo de texto de ambientación que se utiliza para asignar un nombre o cualidad narrativa al enunciado de reglas que va después de la raya. (Ver regla 420: "Capacidad [descriptor]".)

## **<sup>401</sup> Acción**

- 401.1 Las acciones son un tipo de efecto mecánico que pueden llevar a cabo los investigadores.
- 401.2 Durante la fase de Acción, los investigadores se turnan para realizar acciones. En tu turno puedes efectuar un máximo de dos acciones. (Ver regla 201: "Fase de Acción".)
- 401.3 Ciertos efectos de juego pueden permitirte realizar acciones durante otras fases, o bien llevar a cabo acciones "adicionales". Estas acciones se resuelven con normalidad y no se cuentan de cara al límite de dos acciones disponibles en tu turno durante la fase de Acción.
- 401.4 No puedes realizar una misma acción dos veces en la misma ronda, sea cual sea el origen de esa acción o la fase que se esté resolviendo actualmente.
- 401.5 Mientras estés enfrentado a un Monstruo, sólo podrás llevar a cabo acciones de ataque, evasión, concentración y cualquier otra que se permita expresamente cuando estés en un enfrentamiento. (Ver regla 442: "Enfrentado".)
- 401.6 Algunos enunciados de reglas pueden permitirte resolver efectos como parte de una acción. Estos efectos se aplican además de los efectos habituales de la acción.
- 401.7 En las cartas de referencia se ofrece un resumen de las distintas acciones que puede llevar a cabo un investigador.

## **<sup>402</sup> Acechante**

- 402.1 "Acechante" es un descriptor de capacidad que aparece en las instrucciones de activación de algunos Monstruos. (Ver regla 420: "Capacidad [descriptor]".)
- 402.2 Los Monstruos que se activan como Acechantes no suelen moverse; en vez de eso provocan algún tipo de efecto perjudicial, como infligir Daño, causar Horror o colocar fichas de Perdición.

## **<sup>403</sup> Activación, ficha de**

403.1 Las fichas de Activación se utilizan para saber quién ha resuelto ya su turno durante las fases de Acción y Encuentros. Toda ficha de Activación tiene dos caras, una "activa" y otra "inactiva".

- 403.2 Cuando hayas completado tu turno durante la fase de Acción, dale la vuelta a tu ficha de Activación para dejar boca arriba su cara de "inactiva".
- 403.3 Cuando hayas completado tu turno durante la fase de Encuentros, dale la vuelta a tu ficha de Activación para dejar boca arriba su cara de "activa".

## 403.4 **Ficha de Líder**

- 403.4a La ficha de Líder es una ficha de Activación exclusiva. El investigador que la posee es el Líder. (Ver regla 460: "Líder".)
- 403.4b La ficha de Líder se utiliza del mismo modo que las demás fichas de Activación.

## **<sup>404</sup> Adyacente**

- 404.1 La adyacencia es una cualidad de los espacios del tablero y de los componentes que se sitúan sobre ellos.
- 404.2 Dos espacios están adyacentes si tienen un borde en común (es decir, una de las líneas blancas continuas que los delimitan).
- 404.3 Un componente está adyacente a todos los espacios adyacentes al que ocupa. Asimismo, un componente está adyacente a todos los componentes situados en espacios adyacentes.
- 404.4 Un componente o espacio no se considera adyacente a sí mismo; de igual modo, un componente no está adyacente al espacio que ocupa, ni tampoco a otros componentes que estén en su mismo espacio.

#### **<sup>405</sup> Agotado**

- 405.1 Estar "agotado" es una circunstancia de juego que afecta a los Monstruos. (Ver regla 465.2.)
- 405.2 Mientras un Monstruo esté agotado, su carta se hallará en un espacio del tablero con la cara de "preparado" hacia abajo.
- 405.3 Mientras esté agotado, un Monstruo no se activa, no se enfrenta a investigadores que estén en su espacio y tampoco inflige Daño ni Horror.
- 405.4 Durante el paso de preparación de Monstruos de la fase de Monstruos, todos los Monstruos agotados se preparan. (Ver regla 474.2.)

#### **<sup>406</sup> Agotar**

- 406.1 Para agotar un Monstruo hay que darle la vuelta a su carta para poner boca abajo su cara de "preparado". A partir de este momento el Monstruo se considera agotado y deja de estar preparado. (Ver regla 465.2.)
- 406.2 Si un Monstruo se agota estando enfrentado a un investigador, éste se separa del Monstruo (devolviendo su carta al espacio que ocupa sobre el tablero) y lo agota poniendo boca abajo su cara de "preparado". El investigador deja de estar enfrentado al Monstruo, que además pasa a estar agotado.

## **<sup>407</sup> Aliado**

407.1 Un Aliado es un tipo de recurso que se representa mediante una carta de Aliado o una carta especial. Todas las reglas que se aplican a los recursos afectan también a los Aliados. (Ver regla 478: "Recurso".)

- 407.2 Las puntuaciones de Vida y Cordura de un Aliado determinan la cantidad de Daño y de Horror que se le puede asignar. (Ver reglas 478.7 y 478.9.)
- 407.3 Ciertos enunciados de reglas pueden hacer que ganes un Aliado. Para ello, roba la primera carta de la parte superior del mazo de Aliados y colócala en tu zona de juego.
- 407.4 Ciertos enunciados de reglas pueden hacer que un Aliado recupere Vida o Cordura. La recuperación de Vida elimina fichas de Daño, y la recuperación de Cordura elimina fichas de Horror. (Ver reglas 434.10 y 456.10.)
- 407.5 Los investigadores pueden intercambiarse Aliados entre sí mediante una acción de intercambio. (Ver regla 458: "Intercambio [acción]".)
- 407.6 Cuando haya que descartar una carta de Aliado, deberá colocarse en la parte inferior del mazo de Aliados. Si se trata de una carta especial o inicial, en vez de eso se devuelve a su lugar original en el mazo correspondiente.

## **<sup>408</sup> Anomalía**

- 408.1 Las Anomalías constituyen sucesos inexplicables que tienen lugar en los Barrios. Se representan mediante fichas y cartas de Anomalía.
- 408.2 La naturaleza concreta de una Anomalía viene determinada por el escenario. Existen diversos conjuntos de cartas de Anomalía, y cada uno de ellos se utiliza en un escenario diferente.

*Ejemplo: Para el escenario "El velo del crepúsculo" deben utilizarse las cartas de Anomalía del conjunto "Realidad fracturada", mientras que en el escenario "La llegada de Azathoth" se usan las cartas de Anomalía de "Fisura temporal".*

- 408.3 En ciertos escenarios hay que añadir al Códice la carta de Archivo número 2 ("Anomalías"). Esta carta supone la implementación de las reglas 408.3a–408.3e en la partida. Sus efectos aparecen resumidos en la carta de Archivo número 2, y solamente permanecen en vigor mientras dicha carta está presente en el Códice.
	- 408.3a Cuando haya tres fichas de Perdición en un espacio o un total de cinco fichas de Perdición en un Barrio, se coloca una ficha de Anomalía en la zona central de ese Barrio. Esto no afecta de ningún modo a las demás fichas que haya en esa zona central.
	- 408.3b Si hay que colocar fichas de Perdición adicionales en cualquiera de los espacios de un Barrio en el que ya hay una ficha de Anomalía, en vez de eso la Perdición adicional se coloca sobre la hoja de Escenario.
	- 408.3c Cuando tenga que resolverse un encuentro en cualquiera de los espacios de un Barrio en el que hay una ficha de Anomalía, en vez de eso se resolverá una carta de Encuentro en la Anomalía.
	- 408.3d Para resolver un encuentro en una Anomalía, roba la primera carta del mazo de Anomalías y lee la sección correspondiente a la cantidad de fichas de Perdición que haya en tu espacio.
	- 408.3e Cuando no queden fichas de Perdición en un Barrio que tenga una ficha de Anomalía, se retira esa ficha de Anomalía del Barrio.
- 408.4 Cada componente que añada al Códice la carta de Archivo 2 también requerirá que se forme un mazo de Anomalías para la partida. Los encuentros que estas cartas representan se denominan encuentros en Anomalías.
- 408.5 Toda carta de Anomalía consta de tres encuentros únicos.
- 408.6 Cada encuentro en una Anomalía está vinculado al número de fichas de Perdición que pueda haber en el espacio ocupado por el investigador que está resolviendo ese encuentro.

## **<sup>409</sup> Anular**

409.1 Ciertos enunciados de reglas permiten anular Daño u Horror. Cuando se anula una cantidad de Daño o de Horror, se considera que no se ha llegado a infligir ni a sufrir. (Ver regla 434: "Daño" y regla 456: "Horror".)

## **<sup>410</sup> Apartar**

- 410.1 Ciertos enunciados de reglas pueden requerir que se aparten componentes. Para ello basta con colocarlos a un lado, donde aún se pueda acceder a ellos fácilmente.
- 410.2 Los componentes apartados permanecen así hasta que un efecto requiera que se haga algo con ellos.
- 410.3 Los componentes que se apartan o que hayan sido apartados en algún momento previo se tratan exactamente igual que los demás componentes de ese tipo; esto incluye el ser descartados de la forma habitual.

## **<sup>411</sup> Archivo**

- 411.1 El Archivo es la principal herramienta de un escenario para desarrollar su trama a través de distintas mecánicas de juego. El Archivo está formado por un conjunto de cartas numeradas que pueden utilizarse para narrar una historia, incorporar reglas nuevas a la partida, plantear el modo de ganar o perder la partida, y en general representar cualquier cosa que precise el escenario.
- 411.2 Todas las cartas de Archivo deben guardarse en el mismo por orden numérico mientras no se estén utilizando.
- 411.3 Las cartas de Archivo se utilizan con muchos propósitos diferentes y pueden tener aspectos muy distintos.
- 411.4 Cada carta de Archivo tiene un número exclusivo en la esquina superior izquierda del anverso y también en la esquina inferior derecha. Esta característica distintiva es la única particularidad que tienen en común las cartas de Archivo.
- 411.5 Ciertos enunciados de reglas (incluidos los de cartas de Archivo) pueden hacerte coger cartas específicas del Archivo. En tales enunciados se describirá cómo utilizar estas cartas.
	- 411.5a Lo más habitual es que las cartas de Archivo se añadan al Códice. Las cartas que se añaden al Códice proporcionan reglas y efectos mecánicos adicionales que permanecen en vigor mientras estén en el Códice. (Ver regla 425: "Códice".)
	- 411.5b Las cartas de Archivo que se añaden al Códice deben leerse en su totalidad, y todas las instrucciones que contengan deberán llevarse a cabo.
- 411.5c Un enunciado de reglas de una carta de Archivo que esté marcado con un icono de Pista ( $\Omega$ ) señala el principal objetivo de los investigadores. Si completan estos efectos con éxito, los investigadores ganarán la partida.
- 411.5d Un enunciado de reglas de una carta de Archivo que esté marcado con un icono de Perdición (\*) establece las circunstancias que provocarán que los investigadores pierdan la partida.
- 411.5e Algunas cartas de Archivo representan Monstruos épicos y son básicamente cartas de Monstruo de mayor tamaño. Los Monstruos épicos se consideran Monstruos a todos los efectos; poseen las mismas características que los Monstruos normales, y también están sujetos a todas las reglas y efectos que se apliquen a los Monstruos normales.
- 411.5f Ciertos enunciados de reglas afectan de manera específica a Monstruos que no sean épicos. Tales efectos se aplican a los Monstruos representados mediante cartas de Monstruo normales, pero no a los Monstruos épicos.
- 411.5g Cuando un Monstruo épico es derrotado o descartado, su carta se devuelve al Archivo.
- 411.5h Cuando haya que vincular una carta de Archivo a otro componente (lo habitual es que sea un mazo de Barrio), se coloca esa carta junto al componente al que se ha de vincular.
- 411.5i En la carta vinculada se describirá el efecto mecánico que debe aplicarse al interactuar con el componente al que está vinculada.

## **<sup>412</sup> Arquetipo de investigador**

- 412.1 Los investigadores se engloban dentro de cinco arquetipos generales que definen sus principales estrategias durante la partida: Buscador, Defensor, Experto, Místico y Superviviente.
- 412.2 Todo investigador tiene un arquetipo principal, y algunos también poseen un arquetipo secundario. Lo habitual es que posea alguna capacidad o recurso inicial que guarde relación con su arquetipo.

## **<sup>413</sup> Ataque (acción)**

- 413.1 Atacar es una de las acciones que pueden llevar a cabo los investigadores. (Ver regla 401: "Acción".)
- 413.2 Cuando realizas una acción de ataque, debes elegir un Monstruo que esté en el mismo espacio que tú, enfrentarte a ese Monstruo y efectuar una prueba de Fuerza (<). Por cada Éxito que obtengas, infliges un punto de Daño a ese Monstruo. (Ver regla 443: "Enfrentamiento", así como las reglas 434.13 y 434.15 en lo concerniente a cómo infligir Daño a un Monstruo.)
- 413.3 Puedes atacar a un Monstruo que esté enfrentado a otro investigador si se encuentra en el mismo espacio que tú. En tal caso, tú te enfrentas al Monstruo y éste deja de estar enfrentado al otro investigador.
- 413.4 Cada Monstruo posee un modificador de ataque que afecta al número de dados que tiras al realizar la prueba de Fuerza. (Ver regla 465.8f.)
- 413.5 Si estás enfrentado a varios Monstruos, sólo puedes atacar a uno de ellos y únicamente se aplica el modificador de ataque del Monstruo al que estás atacando.
- 413.6 Si atacas a un Monstruo que está agotado, no tienes que enfrentarte a él. El Monstruo permanece agotado y tú le infliges Daño con normalidad.
- 413.7 Después de derrotar a un Monstruo como parte de una acción de ataque, si el Monstruo tiene un icono de Restos ( $\clubsuit$ ), ganas una ficha de Restos.

## **<sup>414</sup> Barajar**

414.1 "Barajar" un conjunto de cartas implica distribuirlas aleatoriamente para que los jugadores no conozcan su orden relativo.

#### **<sup>415</sup> Barrio**

- 415.1 La palabra "Barrio" hace referencia a un módulo de Barrio, a los espacios que lo conforman y a la zona central de ese Barrio.
- 415.2 Cada módulo de Barrio está constituido por tres espacios separados y una zona central. La zona central del Barrio no es un espacio. (Ver regla 447: "Espacio".)
- 415.3 Cada uno de los espacios que conforman un módulo de Barrio tiene un nombre e iconos que denotan cuáles son los resultados más probables al resolver encuentros en ese espacio. (Ver regla 416.5.)
- 415.4 Si un efecto requiere colocar un componente en un Barrio sin indicar un espacio concreto del mismo, deberá colocarse en la zona central del Barrio.
- 415.5 La presencia de Pistas y otras fichas en la zona central de un Barrio indica que están teniendo lugar sucesos extraños en él.

#### **<sup>416</sup> Barrio, carta de**

- 416.1 Todos los Barrios del tablero tienen asociado un conjunto propio de cartas de Barrio. Cada uno de estos conjuntos se conoce como mazo de Barrio.
- 416.2 Cada carta de Barrio contiene tres encuentros, uno para cada espacio de ese Barrio.
- 416.3 En tu turno durante la fase de Encuentros, si estás en un espacio de un Barrio, tienes que resolver un encuentro en ese Barrio.
- 416.4 Para resolver un encuentro en un Barrio, roba la primera carta de la parte superior del mazo de Barrio que se corresponda con el módulo de Barrio en el que estás y lee el encuentro asignado a tu espacio.
- 416.5 Cada espacio de Barrio tiene iconos exclusivos que denotan el conjunto de los efectos que cabe esperar cuando se resuelven encuentros en ese espacio. Los iconos que aparecen a la izquierda de la flecha indican las habilidades que suelen ponerse a prueba o los componentes que habrás de gastar. Los iconos que hay a la derecha de la flecha indican los beneficios que suelen obtenerse.

*Ejemplo: El espacio del Colmado muestra un icono de Dinero () como requisito, y un icono de Objeto Común () como beneficio. Cuando vayas a resolver un encuentro en el Colmado, lo más habitual es que debas gastar Dinero para conseguir Objetos con el rasgo Común.*

## **<sup>417</sup> Buscador**

- 417.1 "Buscador" es un arquetipo de investigador. (Ver regla 412.)
- 417.2 Si eres un Buscador, tu personaje es un intrépido sabueso. Deberías concentrarte en la obtención de Pistas y en descubrir su significado oculto. Tu labor es esencial para frustrar los malvados designios de los Primigenios.
- 417.3 Por norma general, los Buscadores poseen capacidades o recursos iniciales que les permiten revelar con más facilidad las Pistas que han recogido, o bien les conceden beneficios por recoger Pistas o situarse cerca de ellas en el tablero.

#### **<sup>418</sup> Calle**

- 418.1 La palabra "Calle" hace referencia a un módulo de Calle y al espacio que éste constituye.
- 418.2 Existen tres tipos de espacios de Calle representados por módulos de Calle. En las reglas 418.2a–418.2c se describen estos tres tipos.
	- 418.2a Los espacios de Zona residencial se representan mediante módulos de Calle que contienen ilustraciones de casas.
	- 418.2b Los espacios de Puente se representan mediante módulos de Calle que contienen ilustraciones de puentes.
	- 418.2c Los espacios de Zona verde se representan mediante módulos de Calle que contienen ilustraciones de zonas arboladas.
- 418.3 No pueden colocarse fichas de Perdición en espacios de Calle. Si por algún motivo hubiera que colocar una ficha de Perdición en un espacio de Calle, en vez de eso se colocará en un espacio de Barrio adyacente.

## **<sup>419</sup> Calle, carta de**

- 419.1 Cada carta de Calle contiene tres encuentros, uno para cada tipo de Calle. (Ver regla 418.2.)
- 419.2 En tu turno durante la fase de Encuentros, si estás en un espacio de Calle, tienes que resolver un encuentro en ese tipo de Calle.
- 419.3 Para resolver un encuentro en una Calle, roba la primera carta del mazo de Calles y lee el encuentro asignado al tipo de Calle en el que estés.

## **<sup>420</sup> Capacidad (descriptor)**

- 420.1 Algunos enunciados de reglas van precedidos de un encabezado compuesto por un descriptor escrito en cursiva y seguido de una raya larga. Estos descriptores carecen de efecto mecánico.
- 420.2 Los descriptores de capacidades se utilizan para designar capacidades o agrupar un conjunto de capacidades que poseen efectos mecánicos similares.
- 420.3 El enunciado de reglas que sigue a un descriptor de capacidad describe con exactitud cómo afecta al juego.

#### **<sup>421</sup> Carta especial**

421.1 Una carta especial puede ser un Aliado, Objeto, Hechizo o Talento. Todas las reglas que se aplican a los recursos también afectan a las cartas especiales. (Ver regla 478: "Recurso".)

- 421.2 Las cartas especiales deben guardarse en orden alfabético para facilitar la búsqueda de cartas concretas.
- 421.3 Todo enunciado de reglas que haga referencia a una carta especial siempre aludirá a ella por su nombre. Cuando aparezca el nombre de una carta especial en un enunciado de reglas, lo hará escrito CON LETRAS MAYÚSCULAS.
- 421.4 Algunos enunciados de reglas proporcionan cartas especiales mediante instrucciones que contienen las expresiones "ganar", "adquirir" o "unirse a". Dichos enunciados no indicarán qué tipo de carta se recibe.

*Ejemplo: El enunciado "Ezra Graves se une a ti" te proporciona la carta especial Ezra Graves.*

- 421.5 Para ganar una carta especial, tan sólo hay que buscarla en el montón de cartas especiales ordenadas alfabéticamente.
- 421.6 Cuando se descarta una carta especial, debe devolverse al montón de cartas especiales ordenadas alfabéticamente.

#### **<sup>422</sup> Carta inicial**

- 422.1 Las cartas iniciales representan las pertenencias exclusivas de los investigadores.
- 422.2 Una carta inicial puede pertenecer a cualquiera de los cinco tipos de recursos: Aliado, Estado, Hechizo, Objeto o Talento. Todas las reglas que se aplican a los recursos también afectan a las cartas iniciales. (Ver regla 478: "Recurso".)
- 422.3 Las cartas iniciales deben guardarse en orden alfabético o según el investigador para facilitar la búsqueda de cartas concretas.
- 422.4 Las cartas iniciales solamente se obtienen durante la preparación de la partida o al escoger un nuevo investigador.
- 422.5 Para ganar una carta inicial, tan sólo hay que buscarla en el montón de cartas iniciales ordenadas.
- 422.6 Cuando se descarta una carta inicial, debe devolverse al montón de cartas iniciales ordenadas.

## **<sup>423</sup> Catálogo**

- 423.1 El Catálogo es un grupo de cinco cartas de Objeto separadas del resto.
- 423.2 Ciertos enunciados de reglas pueden hacer que compres o ganes Objetos del Catálogo. (Ver regla 428: "Comprar".)
- 423.3 Después de que un efecto te permita comprar algo del Catálogo, si no has podido comprar nada o has preferido no hacerlo, puedes descartar hasta dos cartas del Catálogo.
- 423.4 Si por algún motivo quedan menos de cinco cartas en el Catálogo, muestra cartas de la parte superior del mazo de Objetos y ve añadiéndolas al Catálogo hasta que haya cinco cartas en él.
- 423.5 Si un efecto te permite comprar varios Objetos del Catálogo a la vez, estas compras se realizan de forma simultánea.

## **<sup>424</sup> Cazador**

- 424.1 "Cazador" es un descriptor de capacidad que aparece en las instrucciones de activación de algunos Monstruos. (Ver regla 420: "Capacidad [descriptor]".)
- 424.2 Los Monstruos que se activan como Cazadores se mueven hacia sus presas y se enfrentan a ellas. (Ver regla 475: "Presa".)

## **<sup>425</sup> Códice**

- 425.1 El Códice es la zona de la superficie de juego que contiene la hoja de Escenario y todas las cartas (en su mayoría de Archivo) que hayan tenido que añadirse al Códice.
- 425.2 Para añadir una carta al Códice, colócala junto a la hoja de Escenario.
- 425.3 Las cartas añadidas al Códice proporcionan reglas y efectos adicionales que estarán en vigor mientras permanezcan en el Códice.

## **<sup>426</sup> Colocar**

426.1 Para colocar un componente, debe depositarse físicamente sobre la zona indicada por el efecto que requiera su colocación.

## **<sup>427</sup> Componente, acción de**

427.1 Ciertos enunciados de reglas y componentes (sobre todo las hojas de Investigador y los recursos) tienen acciones exclusivas que los investigadores pueden llevar a cabo. Estas acciones se identifican porque van precedidas del encabezado "Acción:" escrito en negrita.

> *Ejemplo: En la hoja de Investigador de Jenny Barnes dice "Acción: si tienes menos de 3 \$, ganas 3 \$".*

- 427.2 Sólo puedes realizar las acciones de componente que figuren en tu propia hoja de Investigador y en los recursos cuyas cartas poseas.
- 427.3 Cada acción de componente se considera independiente de las demás. No puedes realizar una misma acción de componente más de una vez por ronda.
- 427.4 Algunas acciones de componente sólo se pueden realizar en circunstancias específicas, como por ejemplo cuando estés situado en un espacio concreto. Estas restricciones se describen al final del enunciado de la acción.

*Ejemplo: La carta especial "Ezra Graves" dice "Acción: Puedes gastar dos fichas de Restos y sufrir un punto de Horror directo para ganar un Aliado".*

#### **<sup>428</sup> Comprar**

- 428.1 "Comprar" un Objeto o Hechizo significa gastar tanto Dinero como el precio de esa carta a fin de obtenerla.
- 428.2 Ciertos enunciados de reglas pueden permitirte comprar un Objeto o Hechizo por "la mitad del precio". En estos casos solamente has de gastar tanto Dinero como la mitad del precio indicado en la carta (redondeando hacia arriba).
- 428.3 Los efectos que reducen a la mitad el precio de un Objeto o Hechizo no son acumulativos.
- 428.4 Después de que un efecto de juego te permita comprar una carta del Catálogo, si no lo has hecho porque no has podido o porque has preferido no hacerlo, puedes descartar hasta dos cartas del Catálogo. (Ver regla 423: "Catálogo".)

## **<sup>429</sup> Concentración**

429.1 La Concentración representa la capacidad de un investigador para aprestarse a realizar una tarea.

- 429.2 Existen cinco tipos distintos de fichas de Concentración, una por cada una de las cinco habilidades. (Ver regla 454: "Habilidad".)
- 429.3 Ciertos efectos y enunciados de reglas dictan que te concentres en una habilidad concreta o bien en una habilidad de tu elección.
- 429.4 Para concentrarte en una habilidad, coloca encima de tu hoja de Investigador una ficha de Concentración que se corresponda con esa habilidad.
- 429.5 Solamente puedes concentrarte una vez en cada habilidad.
- 429.6 Cada ficha de Concentración que tengas aumenta en uno la puntuación de la habilidad correspondiente.
- 429.7 Cuando estés resolviendo una prueba, por cada ficha de Concentración que tengas puedes gastar esa ficha para volver a tirar un dado. (Ver regla 476: "Prueba".)
- 429.8 Cada investigador posee un límite de Concentración que viene indicado en su hoja de Investigador. Tu límite de Concentración determina la cantidad máxima de fichas de Concentración que puedes tener en total. (Ver regla 459.2c.)
- 429.9 Si recibes instrucciones de concentrarte en una habilidad, pero al hacerlo sobrepasarías tu límite de Concentración, debes descartar una de tus fichas de Concentración.
- 429.10 Algunos enunciados de reglas te permiten concentrarte en una o varias habilidades incluso aunque al hacerlo sobrepases tu límite de Concentración. En estos casos no tienes que descartar ninguna ficha de Concentración. Estos efectos no te permiten concentrarte más de una vez en una misma habilidad.
- 429.11 Tu límite de Concentración podría cambiar durante el transcurso de la partida, ya sea de forma natural o por efecto de un enunciado de reglas.
- 429.12 Si tu límite de Concentración se ve reducido por debajo de la cantidad de fichas de Concentración que tienes, las fichas que excedan tu nuevo límite no se descartan automáticamente.
- 429.13 Las fichas de Concentración no pueden intercambiarse.

#### **<sup>430</sup> Concentración (acción)**

- 430.1 Concentrarse es una de las acciones que pueden llevar a cabo los investigadores. (Ver regla 401: "Acción".)
- 430.2 Al llevar a cabo una acción de concentración, te concentras en una habilidad de tu elección. (Ver regla 429.4.)
- 430.3 Solamente puedes concentrarte una vez en cada habilidad.
- 430.4 Después de realizar una acción de concentración, si tienes más fichas de Concentración de las permitidas por tu límite de Concentración, debes descartar una de ellas. (Ver regla 459.2c.)

## **<sup>431</sup> Conseguir fondos (acción)**

- 431.1 Conseguir fondos es una de las acciones que pueden llevar a cabo los investigadores. (Ver regla 401: "Acción".)
- 431.2 Cuando llevas a cabo una acción de conseguir fondos, ganas un dólar. (Ver regla 439: "Dinero".)

## **<sup>432</sup> Cordura**

432.1 La Cordura es un atributo propio de investigadores y ciertos recursos que representa la cantidad máxima de Horror que pueden sufrir. (Ver regla 456: "Horror".)

## **<sup>433</sup> Dados**

433.1 En *Arkham Horror* se utilizan dados normales de seis caras. El juego incluye cuatro de estos dados, pero no existe límite al número de dados que se pueden tirar de una sola vez. Si fuese necesario, se pueden emplear otros dados aparte de los que vienen con la caja del juego (por ejemplo, los dados de seis caras de *Accesorios Fantasy Flight*).

### **<sup>434</sup> Daño**

- 434.1 El Daño puede infligirse a investigadores, recursos y Monstruos. Se representa mediante fichas de Daño.
- 434.2 Una ficha de tres puntos de Daño se puede utilizar en sustitución de tres fichas de un punto de Daño. Una ficha de tres puntos de Daño y tres fichas de un punto de Daño son intercambiables y pueden canjearse en cualquier momento de la partida.
- 434.3 Sufrir Daño y que te inflijan Daño son expresiones sinónimas.
- 434.4 Cuando sufres Daño, debes colocar esa cantidad de fichas de Daño sobre tu hoja de Investigador.
- 434.5 Cuando recuperas Vida, debes quitar esa cantidad de fichas de Daño de tu hoja de Investigador.
- 434.6 Si sufres tanto Daño como tu puntuación de Vida, eres derrotado. (Ver regla 459.6.)
- 434.7 Si vas a sufrir Daño, puedes asignar una parte o la totalidad de ese Daño a uno de tus recursos. (Ver regla 478: "Recurso".)
- 434.8 Algunos enunciados de reglas infligen "Daño directo". El Daño directo no se puede asignar a los recursos.
- 434.9 Cuando se inflige Daño a un recurso, debe colocarse esa cantidad de fichas de Daño encima de su carta.
- 434.10 Cuando un recurso recupera Vida, debe quitarse esa cantidad de fichas de Daño de su carta.
- 434.11 Si un recurso ha sufrido tanto Daño como su Vida o más, se descarta. (Ver regla 478.10.)
- 434.12 No se puede asignar a un recurso más Daño de lo permitido por su puntuación de Vida.
- 434.13 Cuando se inflige Daño a un Monstruo, debe colocarse esa cantidad de fichas de Daño sobre su carta.
- 434.14 Cuando un Monstruo recupera Vida, debe quitarse esa cantidad de fichas de Daño de su carta.
- 434.15 Si un Monstruo ha sufrido tanto Daño como su Vida o más, es derrotado. (Ver regla 465.11.)

#### **<sup>435</sup> Defensor**

- 435.1 "Defensor" es un arquetipo de investigador. (Ver regla 412.)
- 435.2 Si eres un Defensor, tu responsabilidad consiste en proteger a tus compañeros investigadores. Esto podría significar ayudarles a recuperarse de daños físicos y mentales, o bien despachar Monstruos antes de que se conviertan en una amenaza.
- 435.3 Por norma general los Defensores poseen capacidades o recursos iniciales que facilitan su labor a la hora de derrotar Monstruos, anular Daño u Horror, o quizá conseguir que otros investigadores recuperen Vida o Cordura.

## **<sup>436</sup> Descomunal**

- 436.1 "Descomunal" es una palabra clave que tienen algunos **Monstruos**
- 436.2 Un Monstruo Descomunal se enfrenta a todos los investigadores que estén en su espacio. También se enfrenta a todos los investigadores que se muevan a su espacio, incluso aunque ya esté enfrentado a otros investigadores.
- 436.3 Para indicar que un Monstruo Descomunal se está enfrentando a uno o varios investigadores, se coloca en su espacio con la cara de "preparado" hacia abajo (es decir, como si estuviese agotado).
- 436.4 Durante el paso de ataque de Monstruos de la fase de Monstruos, un Monstruo Descomunal inflige Daño y Horror a todos los investigadores a los que se esté enfrentando.
- 436.5 Un Monstruo Descomunal no puede agotarse. Después de haber evadido a un Monstruo Descomunal y realizado tu acción adicional, si no has abandonado el espacio, el Monstruo se enfrenta a ti de nuevo.

## **<sup>437</sup> Destino**

437.1 El "destino" de un Monstruo es el espacio o espacios concretos hacia los que se mueve o sobre los que ejerce algún tipo de efecto.

> *Ejemplo: Las instrucciones de activación del Monstruo "Extraños con túnicas" indican que "se mueve hacia el espacio inestable". El destino del Monstruo es el espacio inestable (o los espacios inestables, si hay más de uno).*

## **<sup>438</sup> Devorado**

438.1 Ciertos enunciados de reglas pueden causar que un investigador sea "devorado". Un investigador devorado es derrotado sin importar cuánto Daño u Horror haya sufrido. (Ver regla 459.6.)

## **<sup>439</sup> Dinero**

- 439.1 Las fichas de Dinero pueden presentar dos valores diferentes: fichas de un dólar y fichas de cinco dólares.
- 439.2 Una ficha de Dinero de cinco dólares vale lo mismo que cinco fichas de un dólar. Son intercambiables y pueden canjearse en cualquier momento de la partida.
- 439.3 Los investigadores pueden intercambiarse fichas de Dinero entre ellos mediante una acción de intercambio. (Ver regla 458: "Intercambio [acción].")

## **<sup>440</sup> Élite**

- 440.1 "Élite" es una palabra clave que tienen algunos Monstruos.
- 440.2 La expresión "Élite X" significa "La Vida de este Monstruo aumenta en X puntos por cada investigador que haya".

*Ejemplo: En una partida con cinco jugadores, un Monstruo con "Élite 1" tendría cinco puntos de Vida adicionales.*

440.3 El efecto de Élite se aplica teniendo en cuenta el número de investigadores que había al comenzar la partida. Esta cifra se mantiene constante durante el transcurso de la partida, sin importar el número de investigadores que hayan sido derrotados.

440.4 Aparecerá un signo de suma (+) junto a la puntuación de Vida del Monstruo para indicar la existencia de reglas que la aumentan.

## **<sup>441</sup> Encuentro**

- 441.1 Un encuentro es una breve exposición narrativa representada mediante una carta (por lo general de Barrio o de Calle).
- 441.2 Durante la fase de Encuentros, los investigadores se turnan para resolver encuentros. En tu turno has de robar y resolver una carta de Encuentro del mazo correspondiente al espacio en el que estás. (Ver regla 203: "Fase de Encuentro".)
- 441.3 Existen distintos tipos de encuentros, según el espacio que ocupes en el tablero y otras circunstancias. Lo más habitual es que sólo dispongas de una opción, pero si se te ofrecen múltiples posibilidades, puedes elegir el tipo de encuentro que deseas resolver.
- 441.4 Si te hallas en un espacio de un módulo de Barrio, debes resolver un encuentro en ese Barrio. (Ver regla 416.4.)
- 441.5 Si te hallas en un módulo de Calle, debes resolver un encuentro en una Calle. (Ver regla 419.3.)
- 441.6 Ciertas reglas y enunciados plantean encuentros alternativos o limitan tus opciones.
- 441.7 Un encuentro puede requerir que resuelvas una prueba. Esto suele presentarse mediante un icono de habilidad entre paréntesis seguido de un texto de ambientación, o bien solicitándote directamente que realices una prueba de habilidad. Has de resolver la prueba de habilidad requerida antes de continuar con el encuentro. (Ver regla 476: "Prueba".)

*Ejemplo: El enunciado de un encuentro dice "Tratas de descifrar el texto arcano ()". El encuentro acaba de exigirte una prueba de Saber, así que debes resolverla antes de seguir leyendo.*

- 441.8 Los encuentros que requieren una prueba de habilidad establecen las consecuencias del éxito (precedidas de la expresión "si superas") y también las del fracaso (precedidas de la expresión "si fallas"). Solamente has de leer el texto correspondiente al resultado de la prueba que acabas de resolver.
- 441.9 Algunos encuentros te plantean una elección, ya sea mediante la expresión "puedes" o bien presentando múltiples opciones separadas por la palabra "o". Debes tomar una decisión antes de proseguir con el encuentro.

*Ejemplo: El enunciado de un encuentro dice "Haz una prueba de para enseñar una receta a la bruja o gasta una ficha de Restos para proporcionarle los ingredientes necesarios". Puedes elegir entre realizar la prueba de Saber o gastar una ficha de Restos, pero debes decidirlo antes de seguir leyendo.*

441.10 Como jugador, es posible que disfrutes más de la experiencia de juego si dejas que sea otro quien lea en voz alta el texto del encuentro. En tal caso, el lector no debe revelar los resultados del éxito o el fracaso en la prueba de habilidad pertinente, ni tampoco las consecuencias de una elección, hasta que la prueba se haya resuelto por completo o hasta que hayas tomado la decisión.

> *Así es como jugamos los autores del juego, y nos lo pasamos en grande. Añade una dosis de suspense a la historia.*

441.11 Cuando hayas terminado de leer el encuentro, coloca la carta en la parte inferior del mazo del que se haya robado (a menos que se trate de una carta de Evento).

## **<sup>442</sup> Enfrentado**

- 442.1 Estar "enfrentado" es una circunstancia de juego que afecta a Monstruos e investigadores. (Ver regla 465.2.)
- 442.2 Cuando un Monstruo está enfrentado, se coloca en la zona de juego del investigador al que está enfrentándose.
- 442.3 Mientras un Monstruo esté enfrentado, se recomienda poner su carta con la cara de "agotado" a la vista para facilitar la consulta de sus atributos de juego.
- 442.4 Un Monstruo enfrentado no está preparado ni tampoco agotado.
- 442.5 Mientras estés enfrentado a uno o varios Monstruos, solamente podrás realizar acciones de ataque, evasión, concentración y cualquier otra que se permita de manera expresa mientras estés enfrentado.
- 442.6 Si estás enfrentado a uno o varios Monstruos durante la fase de Encuentros, no resuelves un encuentro en tu turno.
- 442.7 Durante el paso de ataque de Monstruos que tiene lugar en la fase de Monstruos, todos los Monstruos que estén enfrentados a un investigador le infligen Daño y Horror. (Ver regla 202.3b.)
- 442.8 Un Monstruo enfrentado sigue considerándose situado en el espacio del investigador al que se está enfrentando.
- 442.9 Un Monstruo no puede estar enfrentado a más de un investigador a la vez.
- 442.10 Un investigador puede estar enfrentado a cualquier cantidad de Monstruos.
- 442.11 Si estás enfrentado a un Monstruo y otro investigador se enfrenta a ese Monstruo, dejas de estar enfrentado a él y ese investigador pasa a estar enfrentado al Monstruo en tu lugar.
- 442.12 Estar enfrentado a un Monstruo y que ese Monstruo esté enfrentado a ti son conceptos sinónimos.

## **<sup>443</sup> Enfrentamiento**

- 443.1 Para enfrentarte a un Monstruo, colócalo en tu zona de juego. A partir de ahora se te considera enfrentado a ese Monstruo, y él está enfrentado a ti. (Ver regla 465.2.)
- 443.2 Un Monstruo enfrentado no está preparado ni agotado. Cuando te enfrentas a un Monstruo, puedes poner su carta boca arriba o boca abajo; no obstante, se recomienda dejarla con la cara de "agotado" a la vista.

#### **<sup>444</sup> Errante**

- 444.1 "Errante" es un descriptor de capacidad que aparece en las instrucciones de activación de algunos Monstruos. (Ver regla 420: "Capacidad [descriptor]".)
- 444.2 Los Monstruos con una activación Errante se mueven hacia su destino. Las instrucciones de activación pueden designar a una presa para que el Monstruo se enfrente a ella. (Ver regla 437: "Destino" y regla 475: "Presa".)

## **<sup>445</sup> Escenario**

- 445.1 En cada partida de *Arkham Horror* se juega utilizando uno de los escenarios incluidos. Cada escenario narra una historia diferente sobre la lucha de los investigadores contra las fuerzas de los Primigenios.
- 445.2 Cada escenario tiene sus propias instrucciones para la preparación de la partida que también afectan al transcurso de la misma. Los textos de ambientación, módulos de tablero, Monstruos, Eventos y condiciones de victoria y derrota están determinados por el escenario seleccionado.
- 445.3 Las siguientes reglas describen los atributos del anverso de una hoja de Escenario.
	- 445.3a El nombre y la ilustración del escenario no tienen efectos mecánicos.
	- 445.3b El espacio de inicio designado por el escenario indica el lugar donde han de colocarse las fichas de Investigador durante la preparación de la partida (ver regla 110.6a). Este espacio de inicio es el espacio inestable por defecto. (Ver regla 448.3.)
	- 445.3c El efecto de Retribución del escenario se resuelve cada vez que un investigador roba una ficha de Retribución de la reserva de Mitos. (Ver regla 204.12.)
- 445.4 Las siguientes reglas describen los atributos del reverso de una hoja de Escenario.
	- 445.4a El diagrama de montaje del tablero que hay en el reverso de la hoja de Escenario sólo se utiliza durante la preparación de la partida. (Ver regla 102.1.)
	- 445.4b El listado del mazo de Monstruos del escenario indica las cartas de Monstruo que han de utilizarse durante la partida. (Ver regla 104: "Crear el mazo de Monstruos".)
	- 445.4c El listado de la reserva de Mitos del escenario indica las fichas de Mitos que han de utilizarse durante la partida. (Ver regla 105: "Crear la reserva de Mitos".)
	- 445.4d El epígrafe "Preparativos finales" del escenario contiene las instrucciones que se deben seguir para completar la preparación de la partida. (Ver regla 111.4.)

#### **<sup>446</sup> Escurridizo**

- 446.1 "Escurridizo" es una palabra clave que tienen algunos Monstruos.
- 446.2 Un Monstruo preparado que además es Escurridizo no se enfrenta a un investigador que esté en su espacio a menos que algún otro efecto le obligue a hacerlo.

*Ejemplo: Te mueves a un espacio ocupado por un Monstruo Escurridizo preparado, por lo que éste no se enfrenta inmediatamente a ti. Luego efectúas una acción de ataque para enfrentarte al Monstruo e infligirle Daño.*

#### **<sup>447</sup> Espacio**

- 447.1 Un espacio es una parte del tablero en la que pueden colocarse investigadores, Monstruos y otros componentes.
- 447.2 Cada espacio representa una localización con nombre o una calle.
- 447.3 Un espacio está adyacente a todos los demás espacios con los que tiene un borde en común (es decir, una de las líneas blancas continuas que los delimitan). (Ver regla 404: "Adyacente".)

## **<sup>448</sup> Espacio inestable**

- 448.1 El espacio inestable es un espacio del tablero que va cambiando durante el transcurso de la partida.
- 448.2 Si hay al menos una carta en la pila de descartes del mazo de Eventos, el espacio señalado con un icono de Perdición ( $\mathbf{\hat{g}}$ ) en la carta de la parte superior de esta pila de descartes es el espacio inestable. Si en esa carta hay varios espacios señalados con el icono de Perdición, entonces todos ellos son espacios inestables.
- 448.3 Si no hay ninguna carta en la pila de descartes del mazo de Eventos, el espacio inestable es el espacio de inicio.

#### **<sup>449</sup> Estado**

- 449.1 Un Estado es un tipo de recurso que representa una circunstancia que afecta a un investigador, ya sea de manera favorable o perjudicial. Todas las reglas que se apliquen a los recursos se aplican también a los Estados. (Ver regla 478: "Recurso".)
- 449.2 Existen tres Estados: Bendición, Maldición y Pacto siniestro. Bendición y Maldición son dos caras de una misma carta.
- 449.3 Todo enunciado de reglas que haga referencia a un Estado aludirá a él siempre por su nombre. Siempre que aparezca el nombre de un Estado en un enunciado de reglas, lo hará escrito CON LETRAS MAYÚSCULAS.
- 449.4 No puedes adquirir un Estado si ya tienes otro Estado con el mismo nombre.
- 449.5 No puedes optar por adquirir un Estado como parte de un coste si ya tienes otro Estado con el mismo nombre. (Ver reglas 400.1d–400.1h.)
- 449.6 Hay varias copias de cada Estado. Cuando adquieres un Estado, debes coger una de estas copias al azar y colocarla en tu zona de juego.

*Ejemplo: Hay seis copias únicas de la carta especial Pacto siniestro. Si recibes un Pacto siniestro, debes coger una de estas seis cartas al azar.*

- 449.7 Los jugadores no pueden mirar el reverso de ninguna de sus cartas de Estado a menos que un enunciado de reglas indique de manera específica que lo miren, lo muestren o le den la vuelta a la carta.
- 449.8 Cuando haya que descartar una carta especial o inicial, debe devolverse a su lugar original en el mazo correspondiente.

## **<sup>450</sup> Evasión (acción)**

- 450.1 Evadir es una de las acciones que pueden llevar a cabo los investigadores. (Ver regla 401: "Acción".)
- 450.2 Cuando realizas una acción de evasión, debes efectuar una prueba de Observación  $(\bullet)$ . Por cada Éxito que obtengas, te separas de un Monstruo de tu elección que además queda agotado. Si consigues separarte de todos los Monstruos a los que te estabas enfrentando, puedes llevar a cabo una acción adicional. (Ver regla 486: "Separarse", regla 406: "Agotar" y regla 401.3 en lo concerniente a las acciones adicionales).
- 450.3 Cada Monstruo posee un modificador de evasión que afecta al número de dados que tiras al realizar la prueba de Observación. (Ver regla 465.8g.)
- 450.4 Si estás enfrentado a varios Monstruos, únicamente se aplica el modificador de evasión más perjudicial de entre todos ellos.

450.5 Sólo puedes realizar una acción de evasión si estás enfrentado por lo menos a un Monstruo.

#### **<sup>451</sup> Evento**

- 451.1 Las cartas de Evento se utilizan para propagar la Perdición, generar Pistas y resolver estallidos de portal. También representan encuentros alternativos.
- 451.2 Las cartas de Evento se guardan sobre todo en el mazo de Eventos, el cual a su vez se deposita boca abajo en el soporte incluido a tal efecto. Este soporte facilita el robo de cartas tanto de la parte superior del mazo como de la inferior. (Ver regla 487: "Soporte para el mazo de Eventos".)
- 451.3 El mazo de Eventos es una de las dos herramientas principales de un escenario para desarrollar su trama a través de distintas mecánicas de juego. Cada escenario cuenta con un surtido exclusivo de cartas de Evento que deben utilizarse cuando se juega a ese escenario.
- 451.4 Las cartas de Evento pueden presentar formatos muy distintos, pero todos ellos imitan el aspecto de las cartas de Barrio. En las reglas 451.4a–451.4c se describen los diversos atributos de una carta de Evento.
	- 451.4a Las cartas de Evento poseen todos los atributos de una carta de Barrio, pero también contienen detalles adicionales. (Ver regla 416: "Barrio, carta de".)
	- 451.4b Las cartas de Evento tienen un icono de Pista (0) en la esquina superior izquierda para diferenciarlas de las cartas de Barrio.
	- 451.4c En la esquina inferior izquierda de cada carta de Evento se indica el nombre del escenario al que pertenece.
- 451.5 Las cartas de Evento sirven también para resolver la aparición de Pistas; al usarlas con este fin, se barajan junto con las primeras cartas de uno de los mazos de Barrio. (Ver regla 473.3.)
- 451.6 Al robar una carta de Evento de un mazo de Barrio, se resuelve como si fuese una carta de Barrio. Ese encuentro puede hacerte ganar una Pista que esté en tu Barrio.
- 451.7 Después de resolver un encuentro representado por una carta de Evento, si has ganado una Pista que estuviera en tu Barrio, descarta ese Evento. Si no has ganado una Pista que estuviera en tu Barrio, coge las dos primeras cartas de la parte superior del mazo de ese Barrio, barájalas junto con la carta de Evento y colócalas todas en la parte superior de ese mazo.
- 451.8 Las cartas de Evento también se usan para propagar la Perdición, después de lo cual deben descartarse. (Ver reglas 472.2–472.3.)
- 451.9 Las cartas de Evento se utilizan para resolver estallidos de portal, durante los cuales se barajan junto con la pila de descartes y se colocan en la parte inferior del mazo de Eventos. (Ver regla 204.11a.)
- 451.10 Cuando una carta de Evento es descartada por algún motivo, debe colocarse boca arriba en una pila de descartes situada junto al mazo de Eventos.

## **<sup>452</sup> Experto**

- 452.1 "Experto" es un arquetipo de investigador. (Ver regla 412.)
- 452.2 Si eres un Experto, posees un conjunto exclusivo de habilidades que te permite especializarte en una tarea concreta.
- 452.3 Cada Experto tiene una especialidad que es única para cada personaje. Esta especialidad puede solaparse con algún otro arquetipo, aunque no tiene por qué. La especialidad concreta de cada Experto se describe en su hoja de Investigador.

#### **<sup>453</sup> Gastar**

453.1 "Gastar" un componente significa descartarlo como parte de un coste. (Ver reglas 400.1d–400.1h.)

## **<sup>454</sup> Habilidad**

- 454.1 Existen cinco habilidades que, en conjunto, representan las fortalezas y debilidades de cada investigador como personaje: Fuerza ( $\bigoplus$ ), Influencia ( $\bigotimes$ ), Observación ( $\bigodot$ ), Saber  $(\blacktriangleright)$  y Voluntad  $(\blacktriangleright)$ .
- 454.2 Cada habilidad está representada por un valor numérico. Cuanto mayor sea esta puntuación, más competente eres con esa habilidad.
- 454.3 Algunas reglas y enunciados pueden requerir que pongas a prueba una de tus habilidades. (Ver regla 476: "Prueba".)
- 454.4 La Influencia ( $\circledast$ ) representa tu carisma y tus aptitudes sociales. Aunque no constituye una habilidad esencial para ninguna acción convencional, muchas localizaciones exigen superar una prueba de Influencia para recibir sus beneficios.
- 454.5 El Saber  $(\blacktriangleright)$  representa tus conocimientos académicos y místicos, así como tu capacidad para la magia. Es la habilidad más importante para realizar acciones de salvaguarda y lanzar Hechizos. Algunas localizaciones exigen superar una prueba de Saber para recibir sus beneficios.
- 454.6 La Observación (®) representa tu atención a los detalles, tu percepción espacial y tu capacidad para resolver problemas. Es vital para llevar a cabo acciones de evasión y para revelar Pistas. Algunas localizaciones exigen superar una prueba de Observación para recibir sus beneficios.
- 454.7 La Fuerza ( $\blacklozenge$ ) representa tu forma física. Es la habilidad que se usa para realizar las acciones de ataque necesarias para derrotar a los Monstruos. Algunas localizaciones exigen superar una prueba de Fuerza para recibir sus beneficios.
- 454.8 La Voluntad ( $)$  representa tu disciplina y tu aplomo. Aunque no se utiliza para ninguna de las acciones convencionales, muchas localizaciones requerirán superar una prueba de Voluntad para recibir sus beneficios. Además, esta habilidad se pone a prueba con frecuencia para resistir los efectos perjudiciales de las cartas de Titular.

## **<sup>455</sup> Hechizo**

- 455.1 Los Hechizos son conjuros misteriosos y a menudo terroríficos que los investigadores pueden aprender y lanzar. Un Hechizo es un tipo de recurso representado mediante una carta de Hechizo o una carta especial. Todas las reglas que se aplican a los recursos afectan igualmente a los Hechizos. (Ver regla 478: "Recurso".)
- 455.2 Los Hechizos representados por cartas de Hechizo tienen un precio (ver regla 428: "Comprar"). Los Hechizos representados por cartas especiales o iniciales no tienen precio.
- 455.3 Los iconos de Manos presentes en una carta de Hechizo indican el número de Manos que debe emplear un investigador para lanzar ese Hechizo o utilizarlo durante una prueba. (Ver regla 476.2c.)
- 455.4 Los iconos de Horror presentes en una carta de Hechizo indican la cantidad de Horror que sufre un investigador cuando lo lanza. (Ver regla 455.7.)
- 455.5 Ciertos enunciados de reglas pueden hacer que ganes un Hechizo. Para ello, roba la primera carta de la parte superior del mazo de Hechizos y colócala en tu zona de juego.
- 455.6 Algunos enunciados de reglas pueden hacer que ganes un Hechizo que tenga un rasgo específico, como por ejemplo "Ritual" o "Ensalmo". Para ello has de mostrar cartas de la parte superior del mazo de Hechizos hasta que saques uno con ese rasgo. Coloca esa carta en tu zona de juego; todas las demás cartas mostradas deben barajarse y colocarse en la parte inferior del mazo de Hechizos.
- 455.7 A diferencia de otros recursos, los Hechizos deben "lanzarse" para beneficiarse de sus efectos. Lanzar un Hechizo implica sufrir tanto Horror como el número de iconos de Horror que haya en su carta, y luego se resuelven los efectos descritos en ella, que siempre acarrearán una prueba de Saber ().
- 455.8 Esta cantidad de Horror se sufre antes de resolver la prueba. Si al hacerlo quedas derrotado, el lanzamiento del Hechizo se cancela.
- 455.9 El Horror sufrido a consecuencia del lanzamiento de un Hechizo puede anularse gastando fichas de Restos. Se anula un punto de Horror por cada ficha de Restos que gastes.
- 455.10 Cuando lanzas un Hechizo que tiene algún icono de Manos, los iconos de Manos del Hechizo que estás lanzando se cuentan de cara al límite de dos Manos que se aplica a la prueba de Saber del Hechizo. (Ver regla 476.2c.)
- 455.11 Los investigadores pueden intercambiarse Hechizos entre sí mediante una acción de intercambio. (Ver regla 458: "Intercambio [acción]".)
- 455.12 Cuando haya que descartar una carta de Hechizo, deberá colocarse en la parte inferior del mazo de Hechizos. Si se trata de una carta especial o inicial, en vez de eso se devuelve a su lugar original en el mazo correspondiente.

#### **<sup>456</sup> Horror**

- 456.1 El Horror es un perjuicio mental que pueden sufrir investigadores y recursos. Se representa mediante fichas de Horror.
- 456.2 Una ficha de tres puntos de Horror se puede utilizar en sustitución de tres fichas de un punto de Horror. Una ficha de tres puntos de Horror y tres fichas de un punto de Horror son intercambiables y pueden canjearse en cualquier momento de la partida.
- 456.3 Sufrir Horror y que te inflijan Horror son expresiones sinónimas.
- 456.4 Cuando sufres Horror, debes colocar esa cantidad de fichas de Horror sobre tu hoja de Investigador.
- 456.5 Cuando recuperas Cordura, debes quitar esa cantidad de fichas de Horror de tu hoja de Investigador.
- 456.6 Si sufres tanto Horror como tu puntuación de Cordura, eres derrotado. (Ver regla 459.6.)
- 456.7 Si vas a sufrir Horror, puedes asignar una parte o la totalidad de ese Horror a uno de tus recursos. (Ver regla 478: "Recurso".)
- 456.8 Algunos enunciados de reglas pueden infligir "Horror directo". El Horror directo no se puede asignar a los recursos.
- 456.9 Cuando se inflige Horror a un recurso, debe colocarse esa cantidad de fichas de Horror encima de su carta.
- 456.10 Cuando un recurso recupera Cordura, debe quitarse esa cantidad de fichas de Horror de su carta.
- 456.11 Si un recurso ha sufrido tanto Horror como su Cordura o más, se descarta. (Ver regla 478.10.)
- 456.12 No se puede asignar a un recurso más Horror de lo permitido por su puntuación de Cordura.

## **<sup>457</sup> Indicador**

- 457.1 Todos los indicadores tienen la misma ilustración en el reverso para que no puedan diferenciarse cuando están boca abajo, pero el dibujo del anverso no siempre es el mismo.
- 457.2 Los indicadores carecen de efectos mecánicos y no representan nada concreto. Se utilizan cuando así lo requieren ciertos enunciados de reglas, cartas de Archivo y otros componentes, los cuales siempre explicarán su significado y el modo en que han de utilizarse.

## **<sup>458</sup> Intercambio (acción)**

- 458.1 El intercambio es una de las acciones que pueden llevar a cabo los investigadores. (Ver regla 401: "Acción".)
- 458.2 Cuando realizas una acción de intercambio, puedes canjear cualquier número de Aliados, Objetos, Hechizos, Dinero, Pistas y Restos con uno o varios investigadores que estén en el mismo espacio que tú.
- 458.3 Puedes intercambiar cosas con un investigador incluso aunque éste se halle enfrentado a un Monstruo.
- 458.4 Los Objetos, Aliados y Hechizos que hayan sido utilizados por un investigador durante su turno y que luego se entreguen a otro investigador en la misma fase no podrán ser usados de nuevo por éste hasta el comienzo de la siguiente fase de Acción.

#### **<sup>459</sup> Investigador**

- 459.1 El término "investigador" se refiere tanto a un jugador como a la hoja y la ficha de Investigador que controla dicho jugador.
- 459.2 En las reglas 459.2a–459.2f se explican los diversos atributos que figuran en el anverso de una hoja de Investigador.
	- 459.2a El nombre y la ocupación de un investigador carecen de efectos mecánicos.
	- 459.2b La ilustración de un investigador carece de efecto mecánico.
	- 459.2c El límite de Concentración de un investigador determina la cantidad máxima de habilidades en las que puede concentrarse a la vez. (Ver regla 429: "Concentración".)
	- 459.2d La capacidad o capacidades de un investigador son efectos mecánicos exclusivos de ese investigador.
- 459.2e Las puntuaciones de Vida y Cordura de un investigador determinan las cantidades máximas de Daño y Horror que puede sufrir antes de ser derrotado. (Ver regla 434: "Daño" y regla 456: "Horror".)
- 459.2f Las habilidades de un investigador representan sus fortalezas y debilidades colectivas como personaje. (Ver regla 454: "Habilidad".)
- 459.3 En las reglas 459.3a–459.3c se explican los diversos atributos que figuran en el reverso de una hoja de Investigador.
	- 459.3a Las pertenencias iniciales de un investigador se enumeran en el reverso de su hoja de Investigador. (Ver regla 110.5: "Pertenencias iniciales".)
	- 459.3b El arquetipo o arquetipos de un investigador se describen en el reverso de su hoja de Investigador. (Ver regla 412: "Arquetipo de investigador".)
	- 459.3c La historia personal de un investigador carece de efecto mecánico, pero puede ayudarte a meterte en el personaje.
- 459.4 Las fichas de Investigador se utilizan para señalar las posiciones de los investigadores sobre el tablero. Cada investigador tiene su propia ficha de Investigador en la que puede verse la misma ilustración que en su hoja de Investigador.
- 459.5 Cada ficha de Investigador debe encajarse en una peana de plástico para usarla durante la partida.

#### 459.6 **Derrotado**

- 459.6a Si el Daño que has sufrido iguala o excede tu Vida, o si el Horror que has sufrido iguala o excede tu Cordura, eres derrotado.
- 459.6b Si te derrotan, te separas de todos los Monstruos (que además se agotan), descarta todas tus fichas y cartas, y devuelve tu hoja y ficha de Investigador a la caja del juego. Después coloca una ficha de Perdición sobre la hoja de Escenario.
- 459.6c Si tu investigador es derrotado, devorado o retirado del juego, debes escoger un nuevo investigador que se incorporará a la partida al comienzo de la siguiente fase de Acción. En las reglas 459.7a–459.7c se describe el procedimiento que has de seguir para seleccionar un nuevo investigador.

#### 459.7 **Selección de un nuevo investigador**

- 459.7a Coge una de las hojas de Investigador que no esté utilizando nadie y cuyo investigador no haya sido derrotado, devorado ni retirado del juego durante la partida actual. Coge también su correspondiente ficha de Investigador.
- 459.7b Ganas las cartas iniciales que se enumeran en el reverso de tu nueva hoja de Investigador.
- 459.7c Coloca tu ficha de Investigador en el espacio de inicio que se indica en la hoja de Escenario.

#### **<sup>460</sup> Líder**

460.1 El investigador que tiene la ficha de Activación de Líder se considera el Líder del grupo. (Ver regla 403.4: "Ficha de Líder".)

- 460.2 El paso de ataque de Monstruos y la fase de Mitos se resuelven en orden de jugadores empezando por el Líder.
- 460.3 Ciertos enunciados de reglas pueden hacer referencia al Líder o bien requerir que éste resuelva efectos adicionales.
- 460.4 Si los investigadores deben tomar una decisión en grupo y no logran ponerse de acuerdo, el Líder tendrá la última palabra.

## **<sup>461</sup> Místico**

- 461.1 "Místico" es un arquetipo de investigador. (Ver regla 412.)
- 461.2 Si eres un Místico, destacas erigiendo salvaguardas arcanas contra el mal. Tu principal ocupación debería ser eliminar fichas de Perdición del tablero. Constituyes la mejor opción defensiva contra los Primigenios.
- 461.3 Los Místicos tienen puntuaciones de Saber  $(\blacktriangleright)$  superiores a la media; esto les proporciona ventaja a la hora de lanzar Hechizos y eliminar fichas de Perdición mediante acciones de salvaguarda.

## **<sup>462</sup> Mitad**

- 462.1 Ciertos enunciados de reglas pueden aludir a la mitad de una cifra. En estos casos siempre se redondea hacia arriba.
- 462.2 Los efectos que reducen a la mitad una misma cifra no son acumulativos.

## **<sup>463</sup> Mitos, ficha de**

- 463.1 Las fichas de Mitos presentan muchos aspectos diferentes. Cada una de ellas ejerce un efecto exclusivo que se aplica al robarla de la reserva de Mitos.
- 463.2 En las reglas 204.7–204.13 se enumeran todas las fichas de Mitos junto con sus correspondientes efectos.

## **<sup>464</sup> Mitos, reserva de**

464.1 La reserva de Mitos es un recipiente opaco (como una de las bolsas de dados de *Fantasy Flight Supply™*) dentro del cual se guardan las fichas de Mitos durante la partida.

#### **<sup>465</sup> Monstruo**

- 465.1 Los Monstruos representan los enemigos que deben combatir los investigadores durante el transcurso de la partida. Las cartas de Monstruo poseen diversos atributos repartidos por ambas caras.
- 465.2 Hay tres estados de juego que afectan a los Monstruos: preparado, enfrentado y agotado. Todo Monstruo se halla siempre en uno de estos tres estados. (Ver regla 442: "Enfrentado", regla 405: "Agotado" y regla 474: "Preparado".)
- 465.3 En las reglas 465.3a–465.3d se describen los atributos de la cara de "preparado" de una carta de Monstruo.
	- 465.3a La ilustración del Monstruo aparece en ambas caras de su carta. No tiene ningún efecto mecánico.
	- 465.3b Las instrucciones de aparición del Monstruo describen cómo y dónde aparece el Monstruo. (Ver regla 465.5.)
- 465.3c Las instrucciones de activación del Monstruo describen lo que hace cuando se activa. (Ver regla 202.2: "Activación de Monstruos".)
- 465.3d La Velocidad del Monstruo indica el número de espacios que recorre al moverse durante su activación.
- 465.4 Ciertos enunciados de reglas provocan la aparición de Monstruos.
- 465.5 Para resolver la aparición de un Monstruo, coge la carta de la parte inferior del mazo de Monstruos y colócala en el espacio indicado por sus instrucciones de aparición.
- 465.6 Los enunciados de reglas que provocan la aparición de un Monstruo pueden indicar también cómo o dónde ha de aparecer dicho Monstruo. Estas indicaciones tienen prioridad sobre las propias instrucciones de aparición del Monstruo.
- 465.7 Los Monstruos aparecen preparados, a menos que se especifique lo contrario en sus instrucciones de aparición o el enunciado de reglas que ha provocado su aparición.
- 465.8 En las reglas 465.8a–465.8i se describen los atributos de la cara de "agotado" de una carta de Monstruo.
	- 465.8a El nombre del Monstruo no tiene ningún efecto mecánico, pero algunos enunciados de reglas podrían aludir a él.
	- 465.8b La línea que define el tipo del Monstruo no tiene ningún efecto mecánico, pero algunos enunciados de reglas aluden a Monstruos que posean rasgos específicos en esta línea.
	- 465.8c Algunos Monstruos tienen un icono de Restos (\*). Esto significa que un investigador gana una ficha de Restos si derrota al Monstruo como parte de una acción de ataque. (Ver regla 413.7.)
	- 465.8d La ilustración del Monstruo aparece en ambas caras de su carta. No tiene ningún efecto mecánico.
	- 465.8e La puntuación de Vida del Monstruo indica la cantidad de Daño que se le debe infligir para derrotarlo. (Ver regla 465.9.)
	- 465.8f El modificador de ataque del Monstruo sólo se aplica a la prueba que deba resolverse como parte de una acción de ataque. (Ver regla 476.2b.)
	- 465.8g El modificador de evasión del Monstruo sólo se aplica a la prueba que deba resolverse como parte de una acción de evasión. (Ver regla 476.2b.)
	- 465.8h El recuadro de texto del Monstruo contiene todas sus capacidades y, en ocasiones, un texto de ambientación.
	- 465.8i Los iconos de Daño y Horror del Monstruo determinan la cantidad de Daño y Horror que inflige cuando ataca. (Ver regla 202.3b.)
- 465.9 Cuando un Monstruo ha sufrido una cantidad de Daño igual o superior a su Vida, es derrotado. Los investigadores normalmente infligen Daño a los Monstruos realizando acciones de ataque. (Ver regla 413: "Ataque [acción]".)
- 465.10 Ciertos enunciados de reglas pueden hacer que derrotes a un Monstruo directamente, sin ni siquiera infligirle Daño.

*Ejemplo: El enunciado de las Esposas, una carta inicial, dice "Una vez por ronda, después de que inflijas Daño, te separes o sufras Daño de un Monstruo Humano que no sea épico, puedes derrotar a ese Monstruo". Un investigador puede utilizar este efecto para derrotar a un Monstruo Humano, incluso aunque éste no haya sufrido aún tanto Daño como su Vida.*

465.11 Cuando un Monstruo representado por una carta de Monstruo es derrotado o descartado, debe colocarse en la parte superior del mazo de Monstruos.

## **<sup>466</sup> Mover**

- 466.1 Algunos enunciados de reglas hacen que los investigadores u otros componentes se muevan de unas zonas de juego a otras. Esto ocurre normalmente cuando un investigador o Monstruo se mueve de un espacio del tablero a otro.
- 466.2 Los enunciados de reglas que mueven a un investigador solamente mueven la ficha de Investigador correspondiente, a menos que el texto aluda de manera específica a otros componentes.
- 466.3 Ciertos enunciados de reglas pueden hacer que un componente se mueva un determinado número de espacios; esto se refiere a espacios del tablero. Un componente que se mueve de esta forma debe desplazarse desde el espacio que ocupa actualmente hasta un espacio adyacente, de uno en uno, entrando y saliendo de cada espacio que recorra durante todo este movimiento.
- 466.4 Ciertos enunciados de reglas pueden hacer que un componente se mueva directamente a un espacio o zona de juego, empleando para ello la expresión "mover directamente a" (a veces sólo "mover a"). Un componente que se mueve de esta forma se retira del espacio que ocupa actualmente y se coloca en el nuevo espacio o zona de juego. No entra ni sale de ningún otro espacio ni zona de juego durante este movimiento.

## **<sup>467</sup> Movimiento (acción)**

- 467.1 Moverse es una de las acciones que pueden llevar a cabo los investigadores. (Ver regla 401: "Acción".)
- 467.2 Cuando realizas una acción de movimiento, mueves tu ficha de Investigador un máximo de dos espacios. Puedes gastar hasta dos dólares para moverte un espacio adicional por cada dólar gastado de este modo. (Ver regla 466.3.)
- 467.3 Si te mueves a un espacio ocupado por un Monstruo, éste se enfrenta a ti inmediatamente y tu movimiento termina en el acto. (Ver regla 443: "Enfrentamiento".)

## **<sup>468</sup> Objeto**

- 468.1 Un Objeto es una herramienta o artículo similar utilizado por un investigador. Son un tipo de recurso y se representan mediante cartas de Objeto o cartas especiales. Están sujetos a todas las reglas que se apliquen a los recursos. (Ver regla 478: "Recurso".)
- 468.2 Los Objetos representados por cartas de Objeto tienen un precio (ver regla 428: "Comprar"). Los Objetos representados por cartas especiales no tienen precio.
- 468.3 Los iconos de Manos presentes en una carta de Objeto indican el número de Manos que debe emplear el investigador para utilizar ese Objeto durante una prueba. (Ver regla 476.2c.)
- 468.4 La Vida y la Cordura de un Objeto (si las tiene) determinan la cantidad de Daño y de Horror que se le puede asignar. (Ver reglas 478.7 y 478.9.)
- 468.5 Ciertos enunciados de reglas hacen que ganes un Objeto. Para ello has de coger del Catálogo un Objeto de tu elección o bien coger la primera carta de la parte superior del mazo de Objetos. Coloca en tu zona de juego la carta que has cogido.
- 468.6 Por norma general, los enunciados de reglas te indicarán que ganas un Objeto con algún rasgo en concreto, como por ejemplo "Común" o "Extraordinario". Para ello has de coger del Catálogo un Objeto de tu elección que posea el rasgo especificado, o bien mostrar cartas de la parte superior del mazo de Objetos hasta que saques uno con ese rasgo. Coloca esa carta en tu zona de juego; todas las demás cartas mostradas deben barajarse y colocarse en la parte inferior del mazo de Objetos.
- 468.7 Algunos enunciados de reglas te permiten comprar Objetos del Catálogo. (Ver regla 428: "Comprar".)
- 468.8 Los investigadores pueden intercambiarse Objetos entre sí mediante una acción de intercambio. (Ver regla 458: "Intercambio [acción]".)
- 468.9 Cuando se descarta una carta de Objeto, hay que colocarla en la parte inferior del mazo de Objetos. Si se trata de una carta especial o inicial, en vez de eso se devuelve a su lugar original en el mazo correspondiente.

## **<sup>469</sup> Ola de pánico**

- 469.1 Algunos escenarios requieren que se añada al Códice la carta de Archivo número 1 ("Ola de pánico"). Esta carta añade al juego la regla 469.1a, y contiene un resumen de la misma. La regla 469.1a sólo permanece en vigor mientras esa carta esté presente en el Códice.
	- 469.1a Si en un espacio hay cuatro fichas de Perdición o más, retira tres fichas de Perdición de ese espacio. Luego coloca una ficha de Perdición en cada uno de los demás espacios de ese Barrio y también una ficha de Perdición sobre la hoja de Escenario.

## **<sup>470</sup> Orden de jugadores**

470.1 Cuando los investigadores deban resolver una secuencia de efectos "en orden de jugadores", el Líder deberá resolver su parte de la secuencia en primer lugar, seguido por los demás investigadores procediendo en sentido horario alrededor de la mesa. (Ver regla 460: "Líder".)

## **<sup>471</sup> Palabra clave**

- 471.1 Una palabra clave es la forma abreviada de un enunciado de reglas que aparece con frecuencia en las cartas, pero que contiene matices que no pueden describirse de manera sucinta.
- 471.2 Normalmente las palabras clave van seguidas de un texto recordatorio en el que se resumen las reglas de esa capacidad.
- 471.3 Éstas son algunas de las palabras clave utilizadas en el juego: Descomunal, Élite, Escurridizo, Vigilante, Voraz.

## **<sup>472</sup> Perdición**

- 472.1 La Perdición representa la amenaza que constituyen los Primigenios para la humanidad. Ciertos enunciados de reglas pueden requerir que se propague la Perdición una o varias veces.
- 472.2 Para propagar la Perdición, se descarta la última carta del mazo de Eventos (es decir, la que está en la parte inferior del mazo). Luego se coloca una ficha de Perdición en el espacio señalado con un icono de Perdición (\*) en dicha carta.
- 472.3 Si hay más de un icono de Perdición en la carta de Evento, por cada uno de ellos se coloca una ficha de Perdición en el espacio o espacios indicados.
- 472.4 Cada escenario añade al Códice una o varias cartas que explican cómo han de colocarse sobre la hoja de Escenario las fichas de Perdición que se acumulen en exceso sobre el tablero. Si se coloca demasiada Perdición sobre la hoja de Escenario, los investigadores acabarán perdiendo la partida.
- 472.5 Las fichas de Perdición colocadas sobre el tablero puede eliminarse mediante acciones de salvaguarda. (Ver regla 485: "Salvaguarda [acción]".)
- 472.6 Cada ficha de Perdición es una ficha de Pista por la otra cara. (Ver regla 473: "Pista".)

#### **<sup>473</sup> Pista**

- 473.1 Las Pistas representan la información que han recabado los investigadores sobre los extraños acontecimientos que tienen lugar por toda la ciudad.
- 473.2 Algunas reglas y enunciados provocan la aparición de Pistas.
- 473.3 Para resolver la aparición de una Pista, coge una ficha de Pista de la reserva de fichas y colócala en la zona central del Barrio correspondiente a la primera carta de la parte superior del mazo de Eventos. A continuación, coge esa carta y las dos primeras cartas del mazo de ese Barrio, barájalas todas juntas y colócalas en la parte superior del mazo del Barrio.
- 473.4 Cada Pista que haya en un Barrio indica la presencia de una carta de Evento entre las primeras cartas del mazo de Encuentros de ese Barrio.
- 473.5 El enunciado de reglas de un encuentro en un Barrio donde haya una Pista podría brindarte la posibilidad de ganar una Pista de ese Barrio. (Ver regla 451.6.)
- 473.6 Cuando ganas una Pista, la colocas en tu zona de juego.
- 473.7 Las Pistas obtenidas por un investigador pueden colocarse sobre la hoja de Escenario llevando a cabo una acción de revelar Pistas (ver regla 483: "Revelar Pistas [acción]"), o bien gastarse para volver a tirar dados durante la resolución de una prueba (ver regla 476.4a).
- 473.8 Recabar y revelar Pistas es crucial para ganar la partida. (Ver regla 301.2.)
- 473.9 El reverso de cada ficha de Pista es una ficha de Perdición. (Ver regla 472: "Perdición".)
- 473.10 Los investigadores pueden intercambiarse Pistas entre sí mediante una acción de intercambio. (Ver regla 458: "Intercambio [acción]".)

## **<sup>474</sup> Preparado**

- 474.1 Estar "preparado" es una circunstancia de juego que afecta a los Monstruos. (Ver regla 465.2.)
- 474.2 Para preparar a un Monstruo, hay que darle la vuelta a su carta de modo que la cara de "preparado" quede a la vista. Ahora el Monstruo está preparado, y no se considera enfrentado ni agotado. (Ver regla 465.2.)
- 474.3 Mientras un Monstruo está preparado, se halla en un espacio del tablero con la cara de "preparado" hacia arriba.
- 474.4 Durante el paso de activación de Monstruos de la fase de Monstruos, todos los Monstruos preparados se activan. (Ver regla 202.2: "Activación de Monstruos".)
- 474.5 Si por algún motivo hay un Monstruo preparado en el mismo espacio que un investigador, se enfrenta a ese investigador. (Ver regla 443: "Enfrentamiento".)
- 474.6 Si hay varios investigadores en el mismo espacio que un Monstruo preparado, éste se enfrentará a su presa. Si el Monstruo no tiene ninguna presa designada, entonces los investigadores podrán decidir a cuál de ellos se enfrenta el Monstruo. (Ver regla 475: "Presa".)

#### **<sup>475</sup> Presa**

475.1 La "presa" de un Monstruo es el investigador o investigadores hacia los que se mueve, a los que se enfrenta o a los que afecta con su activación.

> *Ejemplo: Las instrucciones de activación del Monstruo "Merodeador encapuchado" dicen "Se mueve hacia quien tenga menos y se enfrenta a él.". La presa del Monstruo es el investigador que tenga la puntuación más baja de Fuerza (en caso de empate, todos los investigadores empatados son sus presas).*

## **<sup>476</sup> Prueba**

476.1 Una prueba es una abstracción del conflicto que afronta un investigador a fin de superar algún tipo de desafío. Para resolver una prueba hay que seguir el procedimiento descrito en las reglas 476.2–476.5c en el orden indicado.

#### 476.2 **1. Determinar la reserva de dados**

- 476.2a Tu reserva de dados es la cantidad de dados que vas a tirar. Para calcularla, empieza con la puntuación de la habilidad que se pone a prueba, incluida la bonificación otorgada por una ficha de Concentración (si la tuvieras).
- 476.2b Aplica los modificadores que pueda imponer el encuentro o componente que ha requerido la prueba. Un modificador positivo suma dados a tu reserva. Un modificador negativo sustrae dados de tu reserva.
- 476.2c Escoge cualquier cantidad de tus propios recursos y componentes que no sumen más de dos iconos de Manos en total; estos recursos y componentes modificarán el resultado de la prueba. Si la prueba forma parte de una acción, mientras dure la resolución de la misma sólo podrás usar recursos que sumen un máximo de dos iconos de Manos en total.
- 476.2d Todo efecto que proporcione "dados adicionales" o aumente la habilidad que vas a usar para la prueba debe utilizarse durante este paso, antes de tirar los dados.

## 476.3 **2. Tirar los dados**

- 476.3a Tira tantos dados como tu reserva de dados.
- 476.3b Si tu reserva de dados es inferior a uno, tira un solo dado.
- 476.3c No existe límite al número de dados que puedes tirar.

#### 476.4 **3. Manipular los dados**

476.4a Por cada ficha de Concentración o de Pista que tengas, puedes gastar esa ficha para volver a tirar un dado.

- 476.4b Puedes utilizar cualquier número de efectos de los componentes que hayas escogido para volver a tirar dados o alterar los resultados de los mismos.
- 476.4c Si algún efecto te permite volver a tirar más dados de los que conforman tu reserva de dados, en vez de eso vuelve a tirar todos los dados.

*Ejemplo: Tu reserva de dados es de un solo dado, y un efecto te permite volver a tirar "un máximo de dos dados". En este caso volverías a tirar tu único dado una sola vez.*

- 476.4d Todo efecto que añada Éxitos al resultado de la prueba se aplica durante este paso del procedimiento, después de tirar los dados pero antes de determinar el resultado final.
- 476.4e Puedes gastar fichas de Pista y de Concentración, así como usar otros efectos para manipular dados o añadir Éxitos, en el orden que prefieras.

## 476.5 **4. Determinar el resultado**

- 476.5a Cada cinco o seis obtenido en un dado es un Éxito. La cantidad total de Éxitos que hayas obtenido es el "resultado de la prueba".
- 476.5b Si obtienes al menos un Éxito, has superado la prueba. Si no obtienes ningún Éxito, has fallado la prueba.
- 476.5c Las consecuencias de la superación o el fallo de una prueba se describen en el enunciado del efecto que la ha requerido.

## **<sup>477</sup> Rasgo**

- 477.1 Un rasgo es un tipo de enunciado de reglas que no posee efecto intrínseco. Otros efectos pueden hacer referencia a un rasgo de una carta.
- 477.2 Los rasgos aparecen debajo del nombre de las cartas, en la línea que define su tipo; normalmente se distinguen de éste mediante una raya larga, y se agrupan separados por viñetas (•).

## **<sup>478</sup> Recurso**

- 478.1 "Recurso" es un término colectivo dentro del cual se engloban todas las cartas que gana un investigador. Existen cinco tipos de recursos: Aliados, Estados, Objetos, Hechizos y Talentos.
- 478.2 Los recursos se representan mediante cartas de Aliado, cartas de Objeto, cartas de Hechizo, cartas especiales y cartas iniciales. Las cartas especiales y las iniciales en concreto pueden representar cualquier tipo de recurso.
- 478.3 Sea cual sea su tipo, todos los recursos presentan atributos comunes, aunque pueden aparecer en lugares distintos de las cartas.
- 478.4 El nombre y la ilustración de un recurso carecen de efectos mecánicos.
- 478.5 La línea que define el tipo de un recurso carece de efecto mecánico, aunque sí indica el tipo de recurso representado por la carta.
- 478.6 El recuadro de texto de un recurso contiene su enunciado de reglas y cualquier texto de ambientación que pueda tener.
- 478.7 A un recurso que posee una puntuación de Vida superior a cero se le puede asignar Daño. Asimismo, a un recurso que posee una puntuación de Cordura superior a cero se le puede asignar Horror. (Ver reglas 434.7 y 456.7.)
- 478.8 Si un recurso ha sufrido tanto Daño como su Vida o tanto Horror como su Cordura, es descartado.
- 478.9 No se puede asignar a un recurso más Daño ni más Horror de lo que permitan sus puntuaciones de Vida y de Cordura, respectivamente.
- 478.10 Cuando haya que descartar una carta de Aliado, Objeto o Hechizo, se coloca en la parte inferior de su mazo. Cuando haya que descartar una carta especial o inicial, se devuelve a su lugar original en el mazo correspondiente.

## **<sup>479</sup> Referencia, carta de**

- 479.1 Las cartas de referencia son una ayuda para que los jugadores puedan consultar la estructura de la ronda y las acciones que tienen a su disposición.
- 479.2 Las cartas de referencia no contienen descripciones exhaustivas de todas las reglas concernientes a estos temas. Siempre que se necesite una explicación detallada de alguna regla, es preciso acudir a la sección correspondiente de esta guía.

#### **<sup>480</sup> Restos, ficha de**

- 480.1 Las fichas de Restos representan despojos de Monstruos derrotados, ingredientes rituales sobrantes y otras peculiaridades descubiertas por los investigadores.
- 480.2 Se pueden gastar fichas de Restos al lanzar un Hechizo para anular el Horror sufrido. (Ver regla 455.9.)
- 480.3 Ciertos enunciados de reglas permiten gastar Restos a cambio de otros beneficios.
- 480.4 Las fichas de Restos suelen obtenerse derrotando Monstruos como parte de una acción de ataque (ver regla 413.7.) o quitando al menos dos fichas de Perdición de un espacio como parte de una acción de salvaguarda (ver regla 485.3.).
- 480.5 Los investigadores pueden intercambiarse fichas de Restos entre sí mediante una acción de intercambio. (Ver regla 458: "Intercambio [acción]".)

#### **<sup>481</sup> Retirar**

- 481.1 Algunos enunciados de reglas hacen que un investigador se "retire" del juego. Un investigador retirado queda eliminado permanentemente de la partida.
- 481.2 Después de que tu investigador se retire, debes escoger un nuevo investigador que se incorporará a la partida al comienzo de la siguiente fase de Acción. (Ver regla 459.7.)

#### **<sup>482</sup> Revelar**

- 482.1 "Revelar" una Pista significa coger una ficha de Pista de tu zona de juego y colocarla encima de la hoja de Escenario. Esto se consigue principalmente llevando a cabo una acción de revelar Pistas.
- 482.2 Solamente puedes revelar Pistas que estén en tu propia zona de juego, a menos que un efecto te permita de manera específica revelar Pistas de otro lugar.

## **<sup>483</sup> Revelar Pistas (acción)**

- 483.1 Revelar Pistas es una de las acciones que pueden llevar a cabo los investigadores. (Ver regla 401: "Acción".)
- 483.2 Cuando realizas una acción de revelar Pistas, debes efectuar una prueba de Observación  $(\mathbf{\odot})$ . Por cada Éxito que obtengas, puedes revelar una Pista. (Ver regla 482.1.)

## **<sup>484</sup> Rezagado**

- 484.1 Quedar "rezagado" es una circunstancia de juego que afecta a los investigadores, y se representa tumbando la ficha de Investigador sobre el tablero.
- 484.2 Mientras estés rezagado, no puedes realizar acciones. En vez de eso, la próxima vez que tengas ocasión de realizar una acción, pon en pie tu ficha de Investigador y no lleves a cabo esa acción; a partir de este momento tu investigador ya no está rezagado.
- 484.3 Ciertos enunciados de reglas pueden hacerte quedar rezagado o permitirte quedar rezagado como parte de un coste.
- 484.4 Si un enunciado de reglas te hace quedar rezagado y ya estabas rezagado, no ocurre nada. Los efectos que te hacen quedar rezagado no son acumulativos.
- 484.5 No puedes quedar rezagado como parte de un coste si ya estabas rezagado antes de cubrirlo. (Ver reglas 400.1d–400.1h.)

## **<sup>485</sup> Salvaguarda (acción)**

- 485.1 La salvaguarda es una de las acciones que pueden llevar a cabo los investigadores. (Ver regla 401: "Acción".)
- 485.2 Cuando realizas una acción de salvaguarda, debes efectuar una prueba de Saber  $(\blacktriangleright)$ . Por cada Éxito que obtengas, quita una ficha de Perdición de tu espacio y devuélvela a la reserva de fichas de Perdición.
- 485.3 Si quitas al menos dos fichas de Perdición mediante una acción de salvaguarda, ganas una ficha de Restos.

#### **<sup>486</sup> Separarse**

- 486.1 Para separarte de un Monstruo al que te estás enfrentando, colócalo en tu mismo espacio con la cara de "preparado" boca arriba. A partir de este momento ya no estarás enfrentado a ese Monstruo, y éste pasa a considerarse preparado. (Ver regla 465.2.)
- 486.2 Sólo puedes separarte de un Monstruo si estás enfrentado a él.

## **<sup>487</sup> Soporte para el mazo de Eventos**

487.1 El soporte para el mazo de Eventos sirve para guardar el mazo de Eventos durante el transcurso de la partida; también facilita el robo de cartas tanto de la parte superior del mazo como de la inferior, y permite la colocación de cartas en la parte inferior del mazo sin tener que manipularlo.

## **<sup>488</sup> Superviviente**

- 488.1 "Superviviente" es un arquetipo de investigador. (Ver regla 412.)
- 488.2 Si eres un Superviviente, tu ventaja radica en sobrevivir al implacable asalto de los Mitos y ayudar a tus compañeros investigadores a hacer lo mismo. El trabajo en equipo os conducirá a la victoria.
- 488.3 Por norma general, los Supervivientes poseen capacidades o recursos iniciales que les permiten salir airosos de situaciones peligrosas. A menudo cuentan con medios para aumentar las posibilidades de superar pruebas, tanto las suyas propias como las de otros investigadores.

#### **<sup>489</sup> Tablero**

489.1 Se denomina "tablero" al conjunto ensamblado de módulos de Barrio y Calle, así como a los espacios que aparecen representados en ellos. (Ver regla 447: "Espacio".)

#### **<sup>490</sup> Talento**

- 490.1 Un Talento es una aptitud innata o aprendida que beneficia a un investigador. Se trata de un tipo de recurso y está representado mediante una carta especial. Todas las reglas que se aplican a los recursos afectan igualmente a los Talentos. (Ver regla 478: "Recurso".)
- 490.2 La Vida y la Cordura de un Talento (si las tiene) determinan la cantidad de Daño y de Horror que se le puede asignar. (Ver reglas 478.7 y 478.9.)
- 490.3 Cuando se descarte una carta especial o inicial, debe devolverse a su mazo original, ordenándola según le corresponda.

#### **<sup>491</sup> Tirada**

- 491.1 Normalmente se tiran los dados para resolver una prueba, pero algunos enunciados de reglas requieren tirar uno o varios dados sin que ello implique realizar prueba alguna.
- 491.2 Los dados que se tiran para resolver efectos que no sean pruebas no pueden ser manipulados mediante efectos que permitan manipular dados (o resultados de los mismos) cuando estos se tiran como parte de una prueba.

*Ejemplo: El enunciado de un Pacto siniestro te indica que tires un dado. Este dado no forma parte de una prueba, y por lo tanto no puede volverse a tirar aplicando un efecto que te permita volver a tirar un dado utilizado en una prueba.*

## **<sup>492</sup> Titular**

- 492.1 Los Titulares representan el paso del tiempo y los peligros ocultos que acechan en Arkham. En las reglas 492.1a–492.1d se explican los diversos atributos de una carta de Titular.
	- 492.1a El nombre de un Titular carece de efecto mecánico.
	- 492.1b El texto de ambientación de un Titular carece de efecto mecánico.
	- 492.1c El tipo de un Titular carece de efecto mecánico.
	- 492.1d El enunciado de reglas de un Titular describe su efecto con exactitud y podría incluir un recordatorio.
- 492.2 Ciertas reglas y enunciados pueden requerir que se robe una carta de Titular y se lea su contenido. Al hacerlo, deben seguirse las instrucciones de su enunciado de reglas.
- 492.3 Cuando el enunciado de reglas de una carta de Titular esté dirigido al lector (es decir, "tú" o "a ti"), solamente aludirá al investigador que ha robado la carta de Titular a menos que se especifique lo contrario.
- 492.4 Después de resolver el enunciado de reglas de una carta de Titular, ésta se descarta.
- 492.5 Cuando se descarta una carta de Titular, debe colocarse boca arriba en una pila de descartes situada junto al mazo de Titulares.
- 492.6 Si necesitas robar una carta de Titular pero el mazo se ha acabado, en vez de eso se coloca una ficha de Perdición sobre la hoja de Escenario.
- 492.7 Algunos Titulares presentan el rasgo Rumor en la línea que define su tipo, separado de éste por una raya. Todos los Titulares que posean el rasgo Rumor te indicarán que los añadas al Códice y descartes todos los demás Rumores que haya en él. (Ver regla 425: "Códice".)
- 492.8 El enunciado de reglas de un Titular con el rasgo Rumor permanece en vigor mientras dicha carta forme parte del Códice.

### **<sup>493</sup> Vida**

493.1 La Vida es un atributo propio de investigadores, Monstruos y ciertos recursos que representa la cantidad máxima de Daño que pueden sufrir. (Ver regla 434: "Daño".)

## **<sup>494</sup> Vigilante**

- 494.1 "Vigilante" es una palabra clave que tienen algunos Monstruos.
- 494.2 Un Monstruo Vigilante no impone restricciones a las acciones que puedes realizar mientras estés enfrentado a él. Esta regla invalida la regla 442.5.
- 494.3 Si también estás enfrentado a uno o varios Monstruos que no son Vigilantes, la regla 442.5 sí se aplica a ti en lo concerniente a esos Monstruos.
- 494.4 Si te mueves mientras estés enfrentado a un Monstruo Vigilante, éste se mueve contigo y permanece enfrentado a ti.

#### **<sup>495</sup> Voraz**

- 495.1 "Voraz" es una palabra clave que tienen algunos Monstruos.
- 495.2 Después de que un Monstruo Voraz inflija Daño a un investigador o Aliado, recupera tanta Vida como la cantidad de Daño que ha infligido. (Ver regla 434.14.)
- 495.3 El Daño anulado no se ha infligido, y por tanto no hace que el Monstruo recupere Vida.

# **Índice alfabético**

Este índice remite a números de epígrafe en lugar de a páginas. El número que aparece junto a cada referencia se corresponde con una regla numerada del glosario de términos. La información relevante para esa referencia puede encontrarse en la regla que presenta ese mismo número o en una subsección de la misma.

#### **A**

acción: 401.0 acción adicional: 401.3 acción gratuita: 401.3 como parte de: 401.6 fase de Acción: 201.0 lista de acciones ataque: 413.0 componente: 427.0 evasión: 450.0 concentración: 430.0 conseguir fondos: 431.0 movimiento: 467.0 revelar Pistas: 483.0 intercambio: 458.0 salvaguarda: 485.0 rezagado: 484.0 una vez por ronda: 401.4 acción adicional: 401.3 Acción, fase de: 201.0 Acechante: 402.0 Activación, ficha de: 403.0 Ficha de Líder: 403.4 Turnos Fase de Acción: 201.2 Fase de Encuentros: 203.1 activación de Monstruos (paso): 202.2 adyacente: 404.0 agotado: 405.0 cara de "agotado": 465.8 agotar: 406.0 Aliado: 407.0 Cordura: 407.2 descartar: 407.6 ganar: 407.3 Vida: 407.2 Anomalía: 408.0 eliminar Anomalías: 408.3e anular Daño: 409.0 Horror: 409.0 añadir al Códice: 425.2 aparición Monstruo: 465.5 Pista: 473.3 apartar: 410.0 descartar: 410.3 Archivo: 411.0 carta de Archivo: 411.3 número de carta: 411.4 Códice: 411.5a orden numérico: 411.2 arquetipo de investigador: 412.0 ataque (acción): 413.0 enfrentamiento: 443.0 ganar Restos: 413.7 modificador de ataque: 413.4 múltiples Monstruos: 413.5 trofeo de Monstruo: 413.7 ataque de Monstruos (paso): 202.3

**B** barajar: 414.0 Barrio: 415.0 carta de Barrio: 416.0 encuentro en un Barrio: 441.4 resultados probables: 416.5 módulo de Barrio: 415.2 iconos: 415.3 zona central: 415.2 Bendición: 449.2. Buscador: 417.0

#### **C**

Calle: 418.0 carta de Calle: 419.0 encuentro en una Calle: 441.5 espacio: 418.2 módulo de Calle: 418.2 no puede colocarse Perdición: 418.3 cara de "enfrentado": 465.8 cara de "preparado": 465.3 carta especial: 421.0 descartar: 421.6 ganar: 421.5 recurso: 478.0 referencia por nombre: 421.3 carta inicial: 422.0 descartar: 422.6 ganar: 422.5 Catálogo: 423.0 rotar el Catálogo: 423.3 reponer el Catálogo: 423.4 Cazador: 424.0 Códice: 425.0 colocar: 426.0 como parte de una acción: 401.6 componente (acción): 427.0 comprar: 428.0 mitad de precio: 428.2 Concentración: 429.4 ficha de Concentración: 429.2 gastar para volver a tirar: 429.7 límite de Concentración: 429.8 sobrepasar el límite: 429.10 concentración (acción): 430.0 conseguir fondos (acción): 431.0 contradicciones múltiples efectos simultáneos: 004.0 múltiples resultados posibles: 004.0 prioridad de "no puede" sobre "puede": 002.0 prioridad de componentes sobre reglas: 001.0 Cordura: 432.0 recuperación de Cordura en investigadores: 456.5 recuperación de Cordura en recursos: 456.10

coste: 400.1d quedar rezagado como coste: 400.1g ganar un Estado como coste: 400.1h pagar en su totalidad: 400.1f

## **D**

dados: 433.0 limitación de componentes: 433.1 tirar dados adicionales: 476.2d Daño: 434.0 anular: 409.0 asignar a una carta: 434.7 Daño directo: 434.8 ficha de Daño: 434.1 valores: 434.2 infligir: 434.3 recuperar: 434.5 sufrir: 434.3 declaración condicional: 400.1i Defensor: 435.0 derrotar investigador: 459.6 Monstruo: 465.9 desacuerdos última palabra: 460.4 descartar carta de Aliado: 407.6 carta de Evento: 451.10 carta de Hechizo: 455.12 carta de Monstruo: 465.11 carta de Objeto: 468.9 carta de Titular: 492.5 carta especial: 421.6 carta inicial: 422.6 Monstruo épico: 411.5g Descomunal: 436.0 descriptor de capacidad: 420.0 destino: 437.0 devorado: 438.0 Dinero: 439.0 valores: 439.2 directo Daño directo: 434.8 Horror directo: 456.8 mover directamente a: 466.4 dólar: 439.0

#### **E**

Élite: 440.0 empate múltiples efectos: 004.0 múltiples resultados: 004.0 última palabra: 460.4 encuentro: 441.0 decisiones: 441.9 leído por otro jugador: 441.10 pruebas: 441.7 restricciones por enfrentamiento:

#### 442.6

resultados probables: 416.5 si superas/si fallas: 441.8 tipos: 441.3 en un Barrio: 441.4 en una Calle: 441.5 otras opciones: 441.6 Encuentros, fase de: 203.0 enfrentado: 442.0 restricciones a las acciones: 442.5 restricciones a los encuentros: 442.6 enfrentamiento: 443.0 enunciado de reglas: 400.1 coste: 400.1d declaración condicional: 400.1i palabra clave: 400.1c épico (Monstruo): 411.5e descartar: 411.5g Monstruos no épicos: 411.5f Errante: 444.0 escenario: 445.0 Escurridizo: 446.0 espacio: 447.0 espacio de inicio: 445.3b espacio inestable: 448.0 espacio inestable por defecto: 448.3 Estado: 449.0 múltiples copias únicas: 449.6 información oculta: 449.7 referencia por nombre: 449.3 estallido de portal: 204.11 evasión (acción): 450.0 agotar: 406.0 modificador de evasión: 450.3 múltiples Monstruos: 450.4 separarse: 486.0 Evento, carta de: 451.4 descartar: 451.10 encuentro con Pista: 451.6 descartar cartas de Evento: 451.7 mazo de Eventos: 451.2 Éxito: 476.5a añadir Éxitos a una prueba: 476.4d Experto: 452.0

## **F**

fallar: 476.5b fase fase de Acción: 201.0 fase de Encuentros: 203.0 fase de Mitos: 204.0 fase de Monstruos: 202.0 secuencia: 200.0 fin de la partida: 3.0 ganar: 302.0 perder: 301.0 Fuerza: 454.7

## **G**

ganar Aliado: 407.3 carta especial: 421.5 carta inicial: 422.5 Hechizo: 455.5 nombre de carta en mayúsculas: 421.3 Objeto: 468.5 Común: 468.6 Extraordinario: 468.6 ganar la partida: 301.0 objetivo: 411.5c gastar: 453.0

#### **H**

habilidad: 454.0 concentrarse: 429.6 Hechizo: 455.0 descartar: 455.12 ganar: 455.5 lanzar: 455.7 Manos: 455.3 Horror: 456.0 anular: 409.0 asignar a una carta: 456.7 ficha de Horror: 456.1 valores: 456.2 Horror directo: 456.8 infligir: 456.3 sufrir: 456.3

#### **I**

indicador: 457.0 infligir Daño: 434.3 Horror: 456.3 Influencia: 454.4 intercambio (acción): 458.0 investigador: 459.0 arquetipos: 412.0 Buscador: 417.0 Defensor: 435.0 Experto: 452.0 Místico: 461.0 Superviviente: 488.0 derrotado: 459.6 escoger uno nuevo: 459.7 pertenencias iniciales: 422.0 sustitución: 459.7

#### **L**

lanzar un Hechizo: 455.7 Líder: 460.0 ficha de Líder: 403.4 última palabra: 460.4 limitación de componentes: 005.0 localización: 447.2

#### **M**

Maldición: 449.2. Manos: 476.2c Místico: 461.0 mitad: 462.0 mitad de precio: 428.2 redondear hacia arriba: 462.1 Mitos, fase de: 204.0

Mitos, ficha de: 463.0 aparición de Monstruo: 204.8 aparición de Pista: 204.9 estallido de portal: 204.11 leer Titular: 204.10 propagación de la Perdición: 204.7 reserva de Mitos: 464.0 Retribución: 204.12 vacía: 204.13 Mitos, reserva de: 464.0 Monstruo: 465.0 agotado: 465.2 aparición: 465.5 cara de "agotado": 465.8 cara de "enfrentado": 465.8 cara de "preparado": 465.3 derrota: 465.9 descartar: 465.11 destino: 437.0 enfrentado: 465.2 Monstruo épico: 411.5e descartar: 411.5g Monstruo no épico: 411.5f preparado: 465.2 presa: 475.0 Restos: 465.8c trofeo de Monstruo: 465.8c Monstruos, fase de activación de Monstruos: 202.2 ataque de Monstruos: 202.3 preparación de Monstruos: 202.4 secuencia: 202.1 mover: 466.0 directamente: 466.4 mover a: 466.4 movimiento (acción): 467.0

## **N**

no puede prioridad de "no puede" sobre "puede:" 002.0

movimiento interrumpido: 467.3

#### **O**

objetivo: 411.5c Objeto: 468.0 Cordura: 468.4 descartar: 468.9 ganar: 468.5 Objeto Común: 468.6 Objeto Extraordinario: 468.6 Manos: 468.3 Vida: 468.4 Observación: 454.6 Ola de pánico: 469.0 orden de jugadores: 470.0

#### **P**

Pacto siniestro: 449.2. palabra clave: 471.0 Descomunal: 436.0 Élite: 440.0 Escurridizo: 446.0 Vigilante: 494.0 Voraz: 495.0 peana de plástico: 459.5 perder la partida: 302.0 Perdición: 472.0 Anomalía: 408.0 eliminar Perdición: 472.5 en una Calle: 418.3 Ola de pánico: 469.0 propagación: 472.2 varias fichas de Perdición: 472.3 Pista: 473.0 aparición: 473.3 ganar Pistas: 473.5 gastar para volver a tirar: 473.7 revelar Pistas: 473.7 precio: 468.2 preparación de la partida: 1.0 preparación de Monstruos (paso): 202.4 preparar: 474.0 presa: 475.0 prueba: 476.0 pruebas en encuentros: 441.7 Manos: 476.2c modificador: 476.2b un dado como mínimo: 476.3b volver a tirar dados: 476.4b fallar: 476.5b superar: 476.5b Éxito: 476.5a resultado de la prueba: 476.5a dados adicionales: 476.2d añadir Éxitos: 476.4d

## **R**

rasgo: 477.0 recordatorio: 400.2 recuperar Cordura: 456.5 Vida: 434.5 recurso: 478.0 Aliado: 407.0 carta especial: 421.0 carta inicial: 422.0 Cordura: 478.7 descartar: 478.10 Estado: 449.0 Hechizo: 455.0 Objeto: 468.0 Talento: 490.0 Vida: 478.7 redondeo siempre hacia arriba: 462.1 referencia, carta de: 479.0 reglas de oro: 0.0 limitación de componentes: 005.0 múltiples efectos: 004.0 múltiples resultados: 004.0 prioridad de "no puede" sobre "puede": 002.0 prioridad de componentes: 001.0 resolver tanto como sea posible: 003.0 resolver tanto como sea posible: 003.0 Restos: 480.0 gastar al lanzar un Hechizo: 455.9 trofeo de Monstruo: 465.8c trofeo de portal: 485.3 retirar: 481.0

Retribución efecto de Retribución: 204.12b ficha de Retribución: 204.12 revelar: 482.0 revelar Pistas (acción): 483.0 rezagado: 484.0 no acumulativo: 484.4 ronda fases: 2.0 fase de Acción: 201.0 fase de Encuentros: 203.0 fase de Mitos: 204.0 fase de Monstruos: 202.0 secuencia: 200.0 fin de la ronda: 205.0 rotación del Catálogo: 423.3 Rumor: 492.7 Códice: 425.0

#### **S**

Saber: 454.5 salvaguarda (acción): 485.0 trofeo de portal: 485.3 separarse: 486.0 si: 400.1i sobrepasar límite de Concentración: 429.10 soporte para mazo de Eventos: 487.0 sufrir Daño: 434.3 Horror: 456.3 superar: 476.5b Superviviente: 488.0

#### **T**

tablero: 489.0 Talento: 490.0 texto de ambientación: 400.3 descriptor de capacidad: 420.0 textos enunciado de reglas: 400.1 recordatorio: 400.2 texto de ambientación: 400.3 tirada: 491.0 cuando no es para una prueba: 491.2 Titular: 492.0 descartar: 492.5 mazo vacío: 492.6 Rumor: 492.7 Códice: 425.0 trofeo de Monstruo: 413.7 trofeo de portal: 480.4 turno fase de Acción: 201.2 fase de Encuentros: 203.2 fase de Mitos: 204.2

#### **U**

unirse a un investigador: 421.4

## **V**

Vida: 493.0 recuperación de Vida en investigadores: 434.5 recuperación de Vida en Monstruos: 434.14 recuperación de Vida en recursos: 434.10 Vigilante: 494.0 Vincular una carta: 411.5h Voluntad: 454.8 volver a tirar: 476.4b Voraz: 495.0

# **Referencia rápida**

## **Fichas de Mitos**

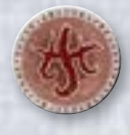

Propagación de la Perdición ( <del>(</del>† ) – Descarta boca arriba la carta de la **parte inferior** del mazo de Eventos y coloca una ficha de Perdición en la localización que aparezca señalada en esa carta con el icono de Perdición ( $\frac{4}{3}$ ).

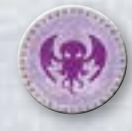

**Aparición de Monstruo (<a>
(\*)** – Roba la carta de la **parte inferior** del mazo de Monstruos y colócala sobre el tablero siguiendo sus instrucciones de aparición.

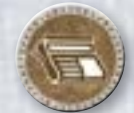

Leer un Titular (<del>国</del>) – Roba la primera carta del mazo de Titulares y léela en voz alta. A menos que se indique lo contrario, el efecto de la carta sólo se aplica a ti.

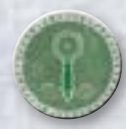

Aparición de Pista (<sup>O</sup>) – Coge la carta de la **parte superior** del mazo de Eventos. Coloca una ficha de Pista en la zona central de ese Barrio. Luego coge esa carta y las dos primeras cartas del mazo de ese Barrio, baraja las tres juntas y colócalas en la parte superior de dicho mazo.

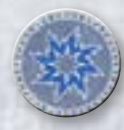

**Estallido de portal ( \$)** – Coge la carta de la **parte superior** del mazo de Eventos. Coloca una ficha de Perdición **en cada espacio** de ese Barrio. Luego baraja esa carta junto con la pila de descartes del mazo de Eventos y colócalas todas en la parte inferior de ese mazo.

**Retribución ()** – Se resuelven los efectos de Retribución de todos los componentes que estén en juego.

**Vacía** – No ocurre nada.

# **Cartas de Monstruo**

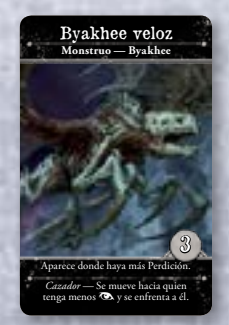

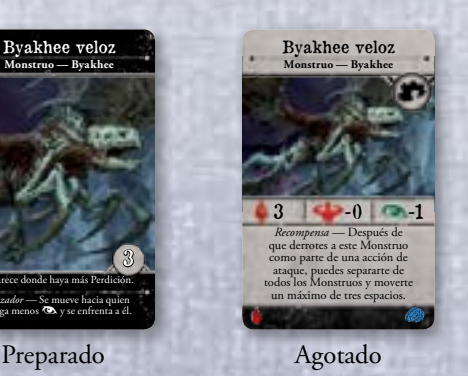

## **Iconos de los encuentros**

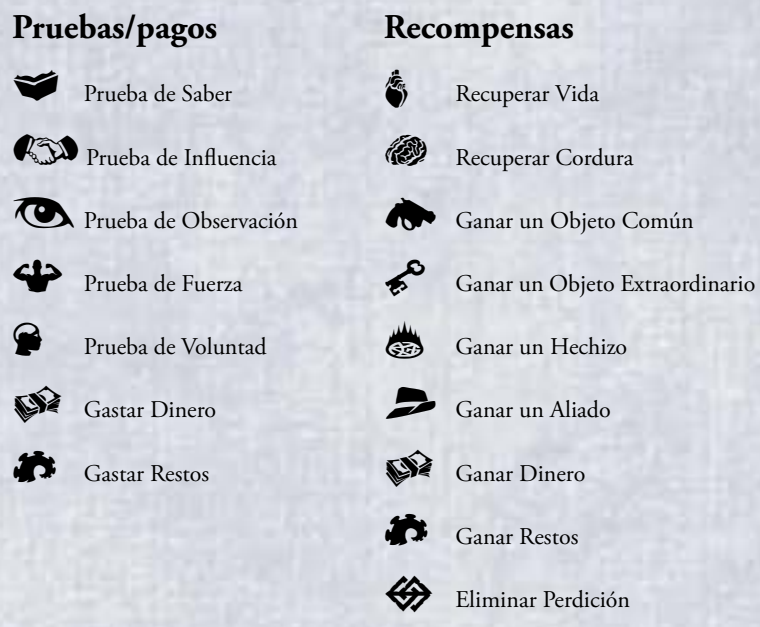

# **Encuentros en Calles**

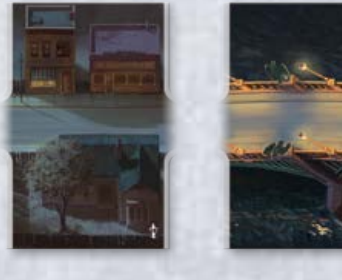

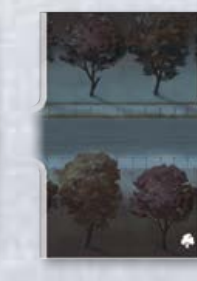

 $\oint$  Zona residencial  $\bigcap$  Puente  $\bigotimes$  Zona verde

# **Finalizar un encuentro**

Después de resolver un encuentro descrito en una carta de Evento, **si has ganado alguna Pista** del Barrio en el que estás, descarta ese Evento depositándolo boca arriba en la pila de descartes del mazo de Eventos.

**Si no has ganado ninguna Pista**, devuelve la carta al Barrio cogiendo las dos primeras cartas del mazo de Barrio correspondiente, barájalas junto con la carta de Evento y vuelve a colocarlas todas en la parte superior del mazo.

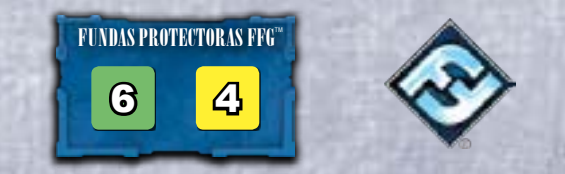

© 2018 Fantasy Flight Games. Fantasy Flight Supply es una marca comercial de Fantasy Flight<br>Games. Arkham Horror, Fantasy Flight Games y el logotipo de FFG son marcas registradas<br>de Fantasy Flight Games. Importado por Asmo Petróleo 24, 28918 Leganés (Madrid), España. Conserve esta información para su referencia. Los componentes de la caja pueden variar de los mostrados. Fabricado en China. Este producto no es un juguete. Su uso no está pensado para personas menores de 14 años.